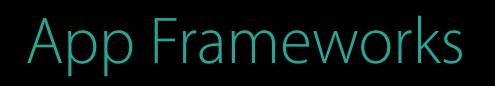

### Improving Existing Apps Using modern best practices Session 213

#### Woody L., 🐳 to the Knowledge

© 2016 Apple Inc. All rights reserved. Redistribution or public display not permitted without written permission from Apple.

#### #WWDC16

## Agenda

Reduce Technical Debt Asset Catalogs Dependency Injection Live Playgrounds

# Cycle of Development

You down with 'Dub-DC? Yeah, you know me.

### Lots of Requests Your boss

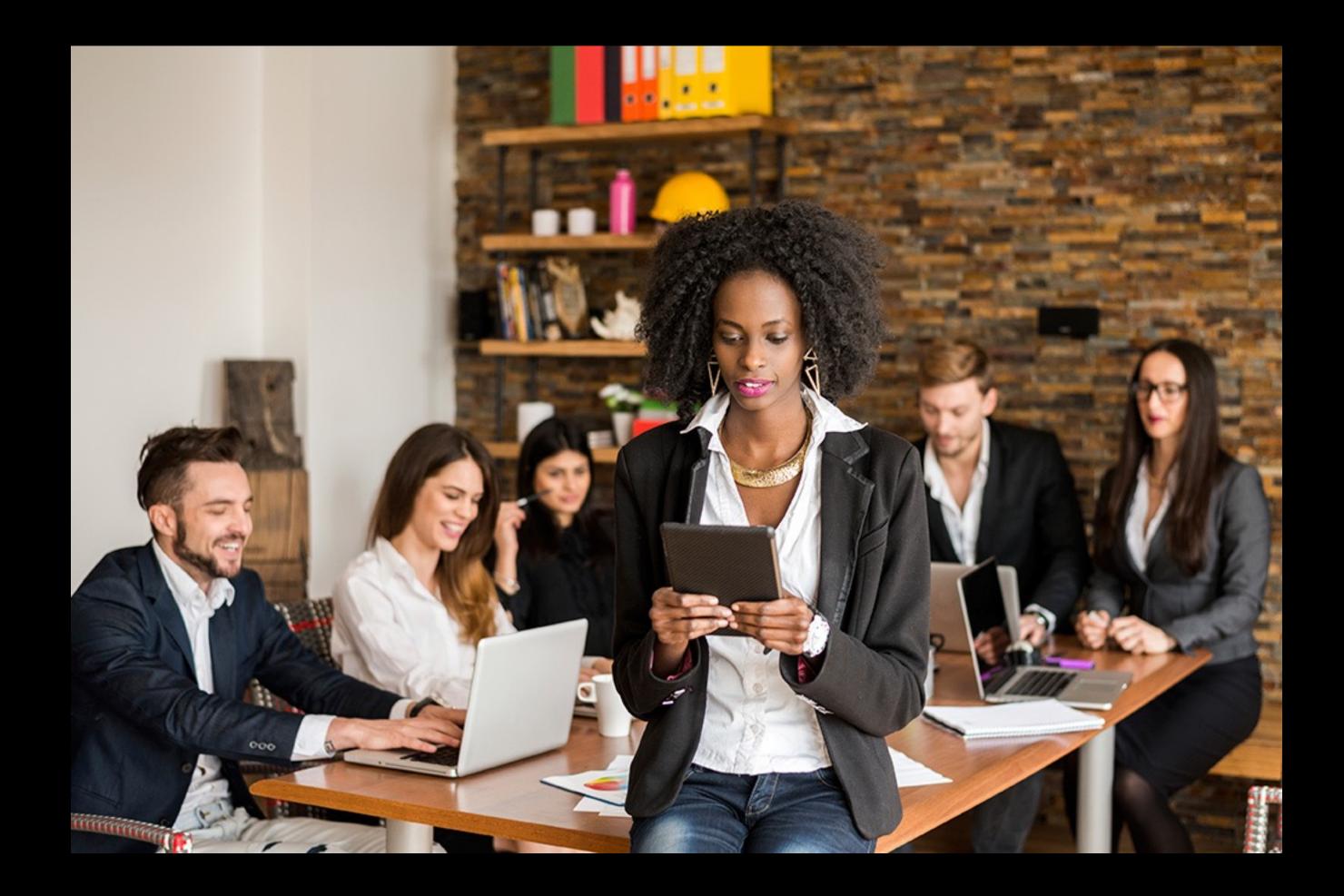

### More Requests Your customers

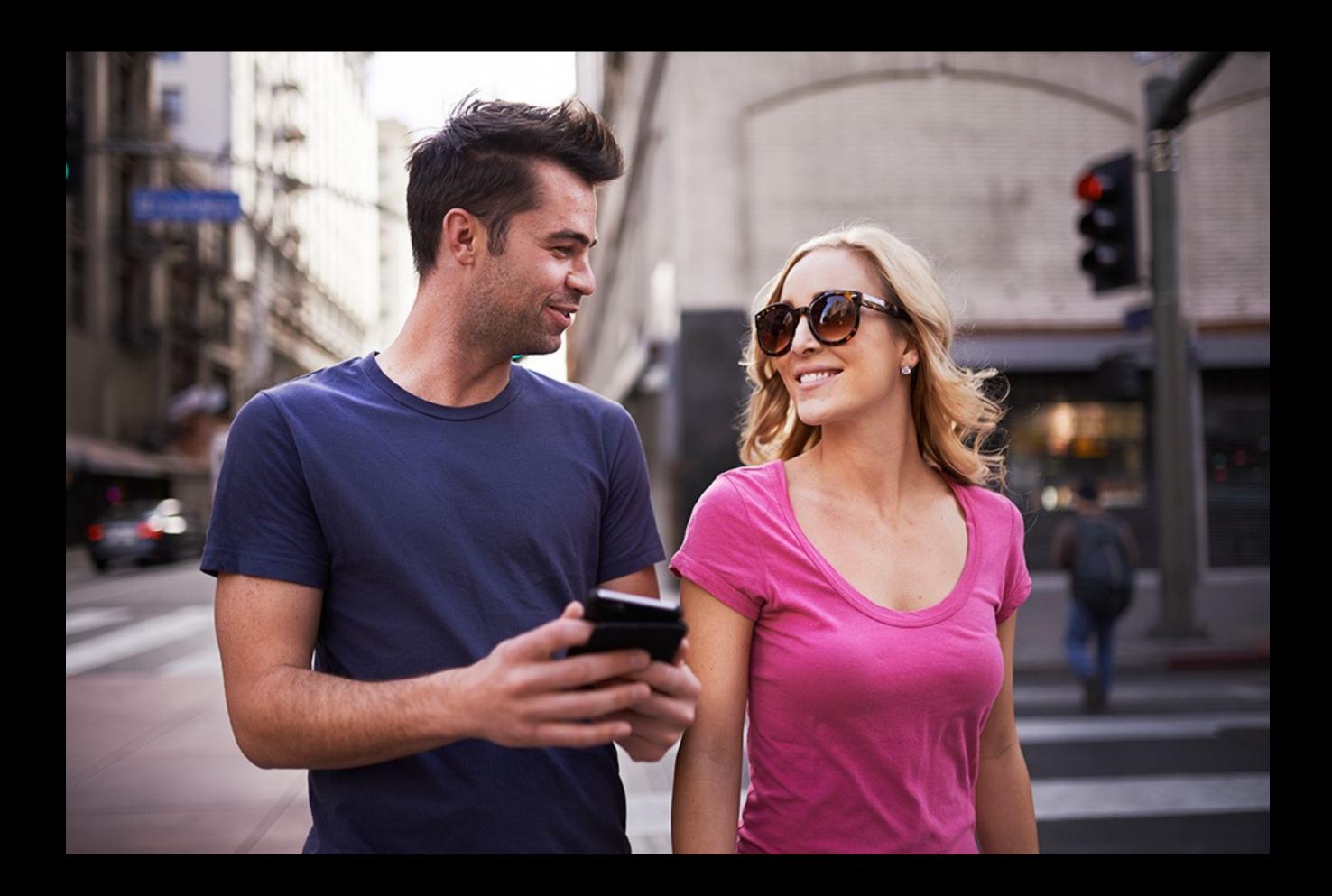

#### Technical Debt //TODO: Write and clean up

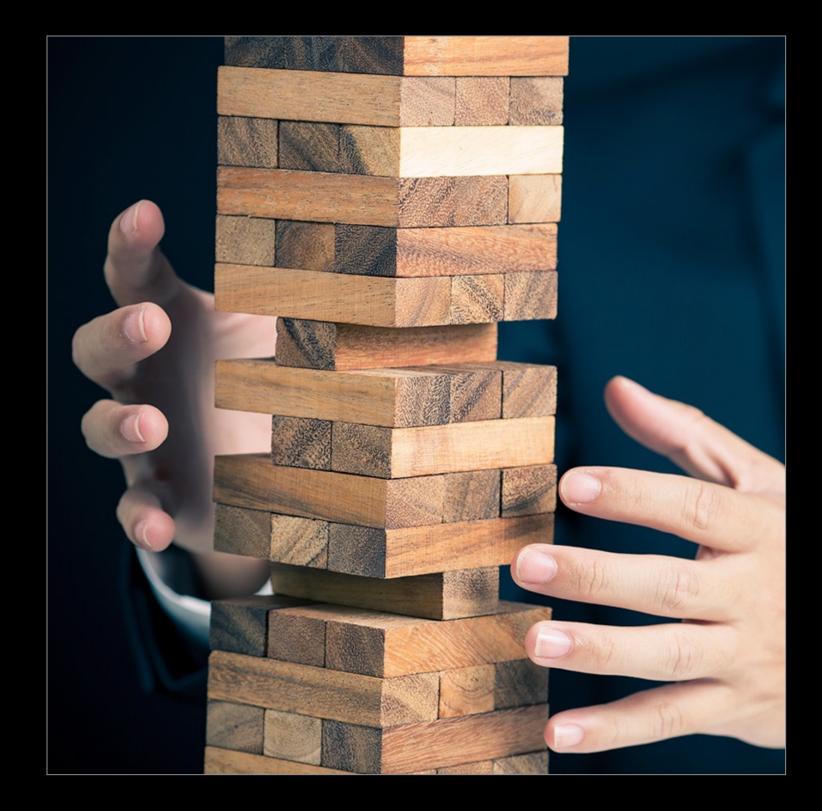

#### Customer's Perspective

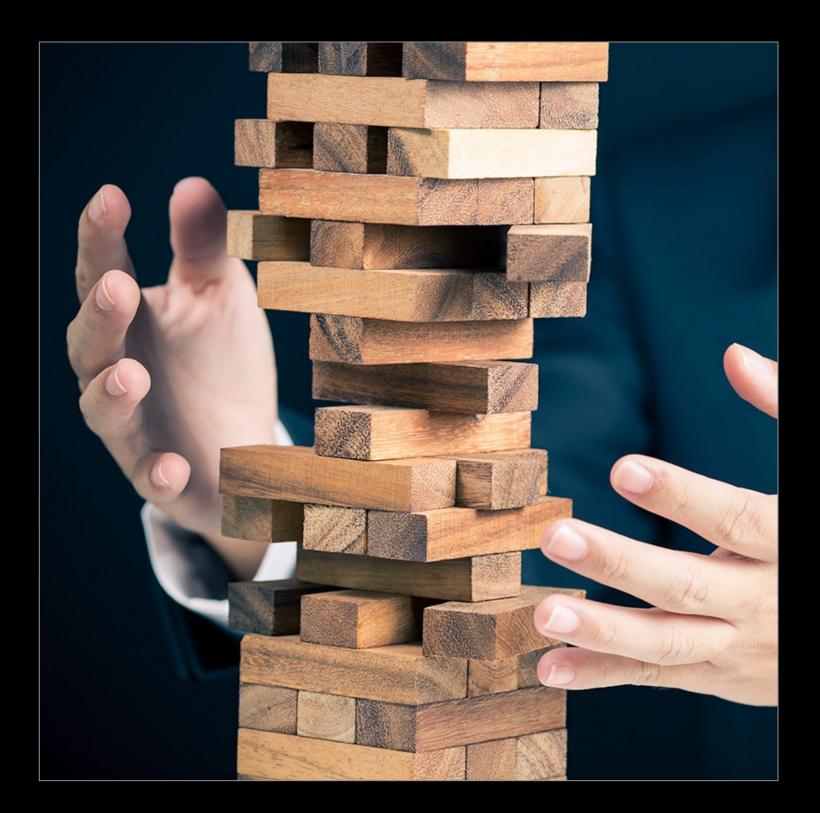

#### Actuality

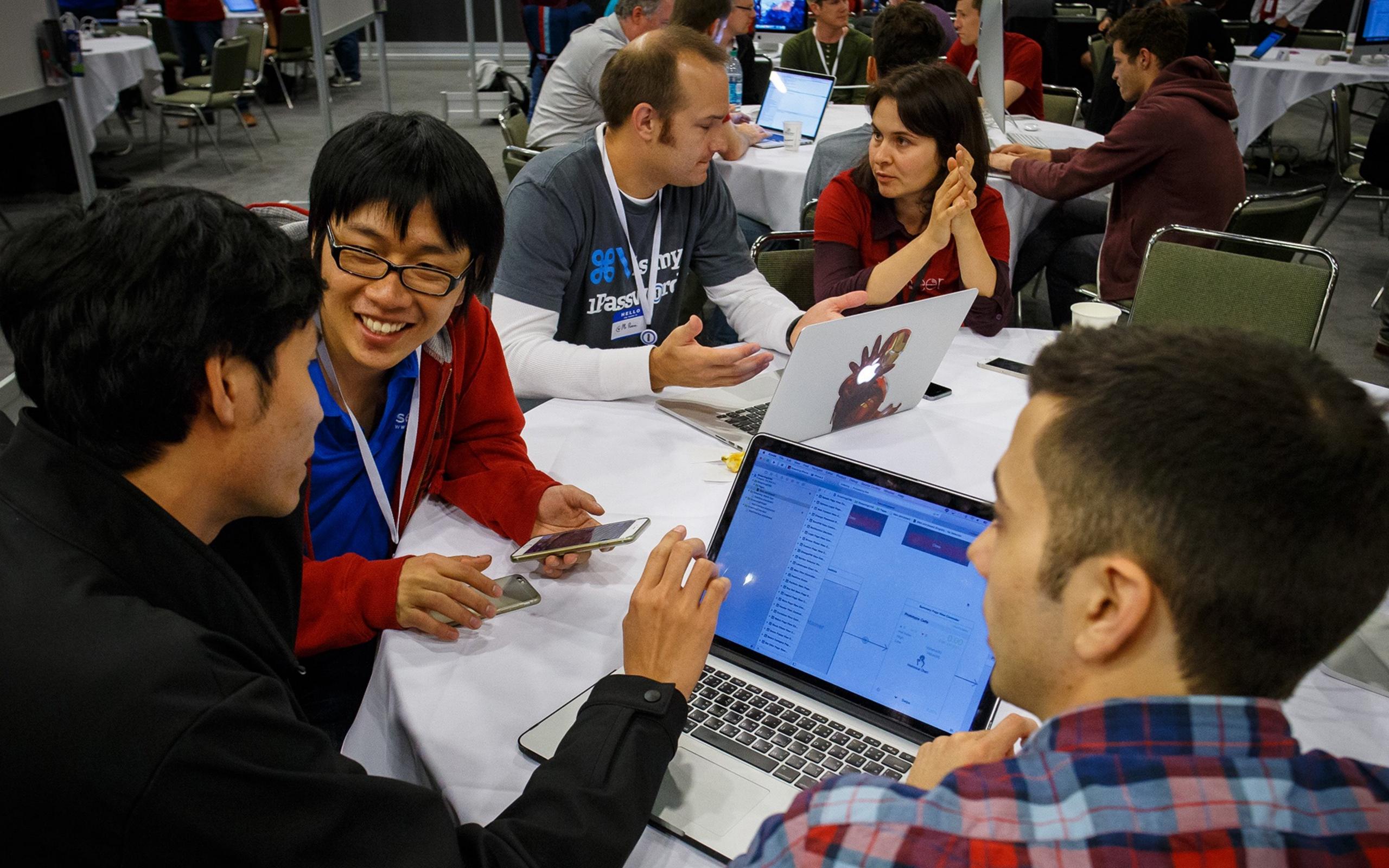

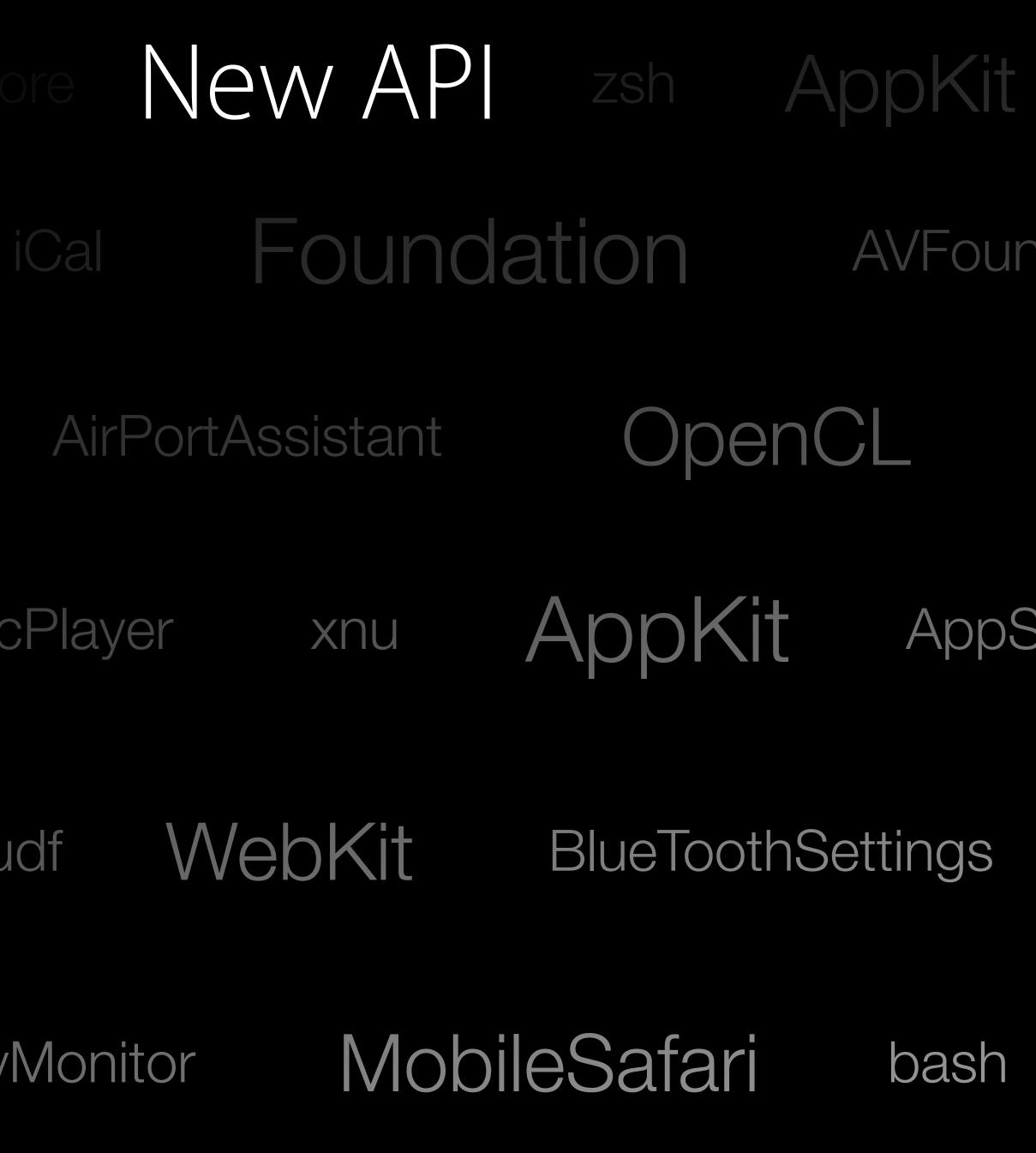

GameKitServices MediaPlayerUl

| CF      | AirPortUt     | ility F  | Preferenc |
|---------|---------------|----------|-----------|
| ndation | AirPortAssi   | stant    | AirPortS  |
| GameKit | Dock          | Mail     | MapKi     |
| Store N | NobileSafari  | zsh      | QuickT    |
| CUPS    | s Mes         | sages    | Dc        |
| Mail    | Accessibility | Settings | Gam       |
|         |               |          |           |

MediaPlayer MediaStream MobileMail

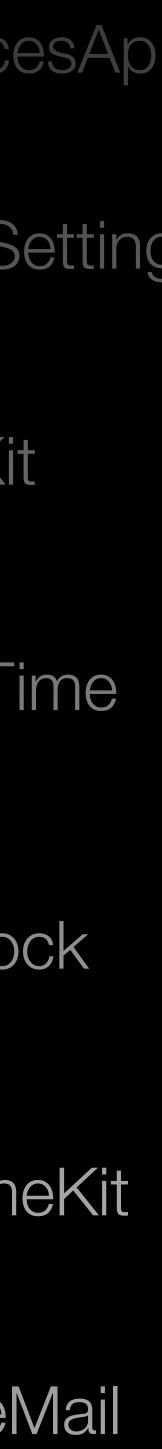

### Swift 3 Source code compatibility

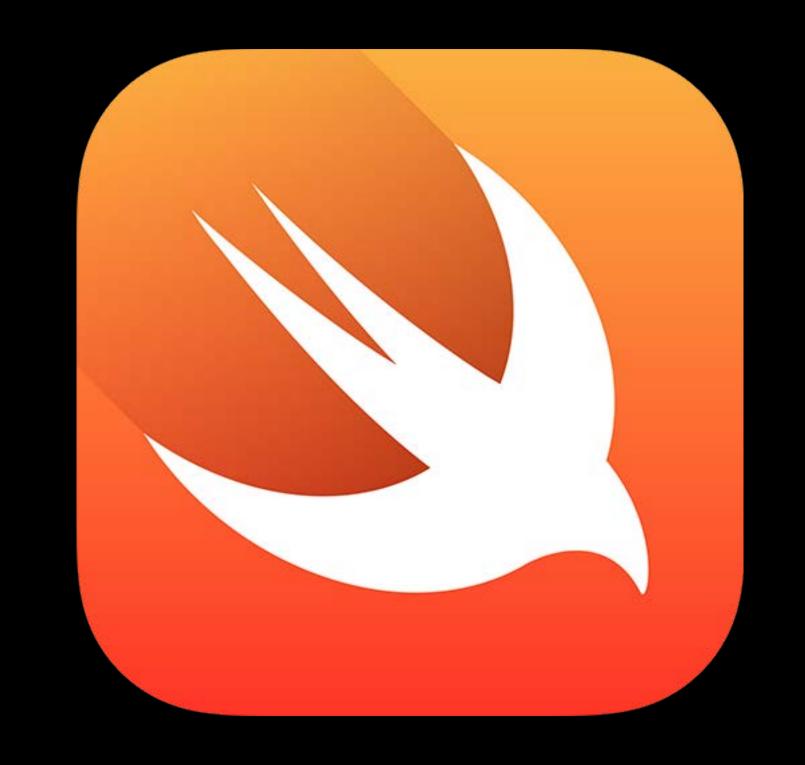

## New and Updated Platforms

macOS iOS tvOS watchOS

### A Dev's Run Loop

#### Bug Fixes

#### Platforms

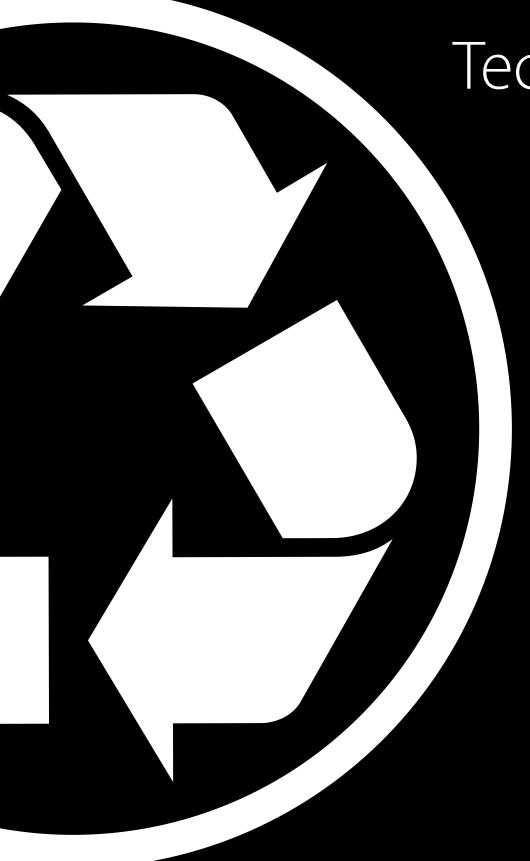

#### Technical Debt

#### New and Updated APIs

#### Customer Roadmap

### A Dev's Run Loop

#### Bug Fixes

#### Platforms

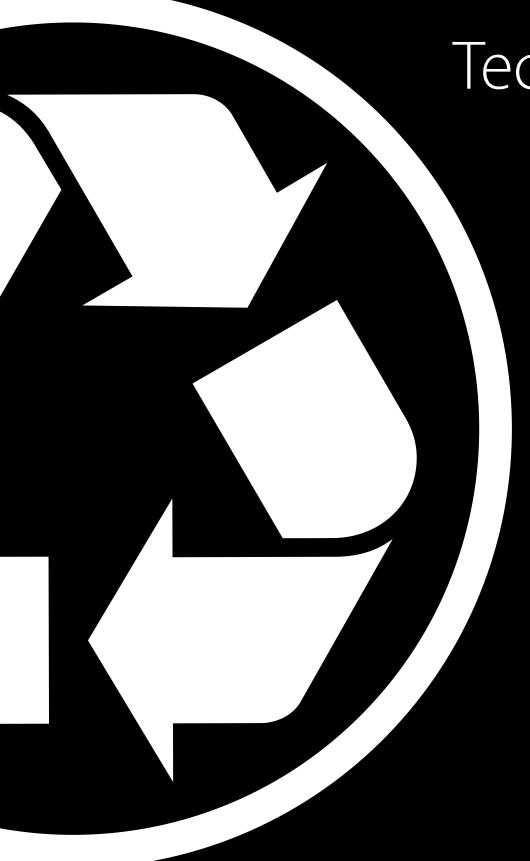

#### Technical Debt

#### New and Updated APIs

#### Customer Roadmap

### A Dev's Run Loop

#### Bug Fixes

#### Platforms

#### Technical Debt

#### New and Updated APIs

#### Customer Roadmap

The Essentials

A very good place to start

#### Minimum Deployment of iOS 8

95% of Devices

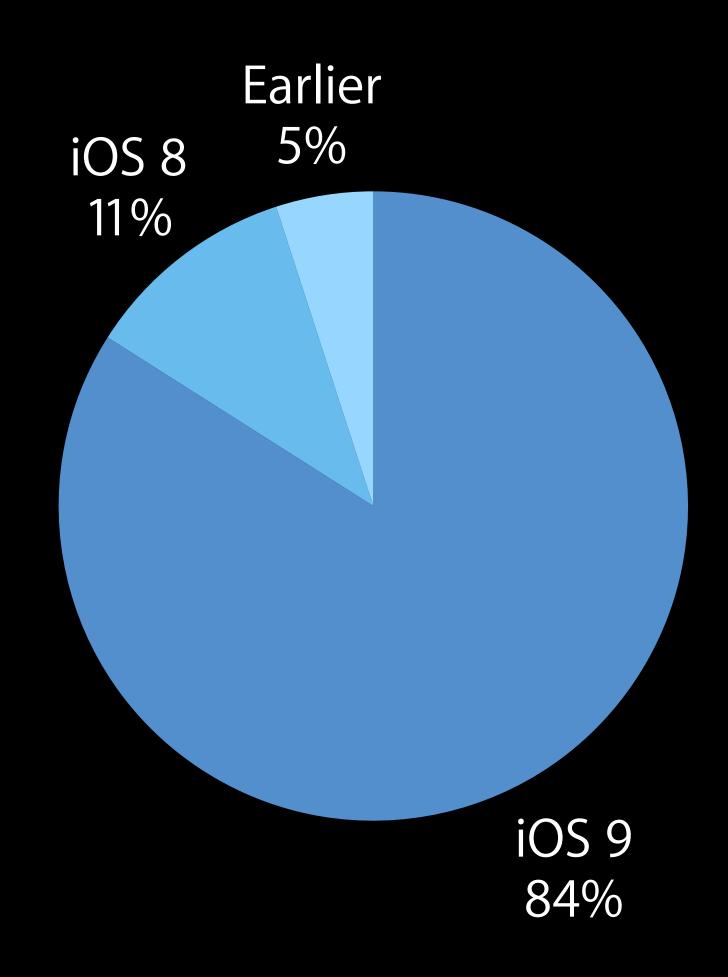

As measured by the App Store on May 9, 2016

### Pick a Deployment Target Latest update of previous release

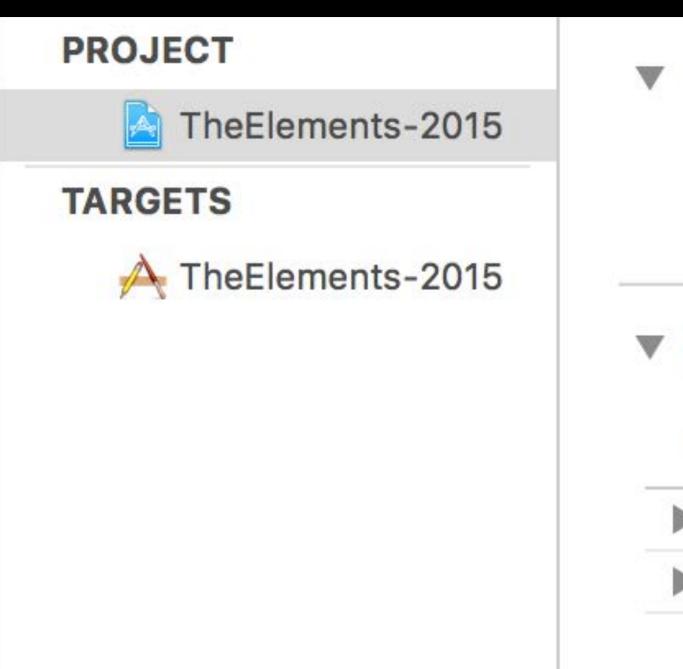

#### **Deployment Target**

| iOS Deployment Target | 8.4 |
|-----------------------|-----|
|                       | 8.4 |
| Configurations        | 8.3 |
|                       | 8.2 |
| Name                  | 8.1 |
| Debug                 | 8.0 |
| Release               | 7.1 |
|                       | 7.0 |

### Deprecated API

AtomicElement.m
 AtomicElement.withFont:' is deprecated: first deprecated in iOS 7.0 - Use -drawAtPoint:withAttributes:
 'sizeWithFont:' is deprecated: first deprecated in iOS 7.0 - Use -sizeWithAttributes:
 'drawAtPoint:withFont:' is deprecated: first deprecated in iOS 7.0 - Use -drawAtPoint:withAttributes:
 'drawAtPoint:withFont:' is deprecated: first deprecated in iOS 7.0 - Use -drawAtPoint:withAttributes:
 Implicit conversion loses integer precision: 'NSUInteger ' (aka 'unsigned long') to 'int'

### Deprecated API

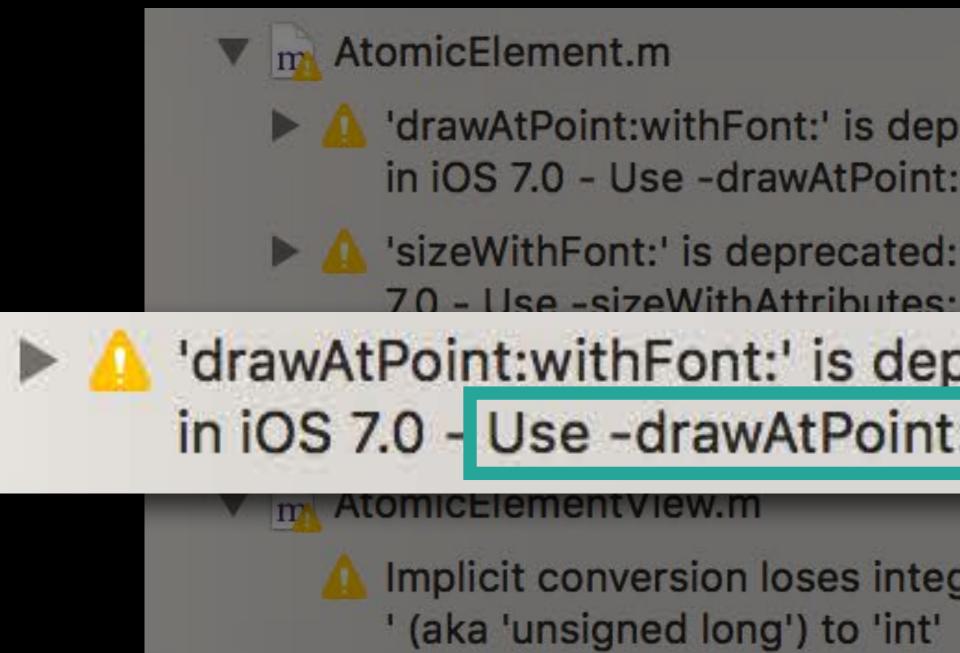

In the second second in iOS 7.0 - Use -drawAtPoint:withAttributes:

IsizeWithFont: 'is deprecated: first deprecated in iOS

'drawAtPoint:withFont:' is deprecated: first deprecated in iOS 7.0 - Use -drawAtPoint:withAttributes:

Implicit conversion loses integer precision: 'NSUInteger

### Treat Warnings as Errors LLVM—Warning Policy, Xcode 7.3

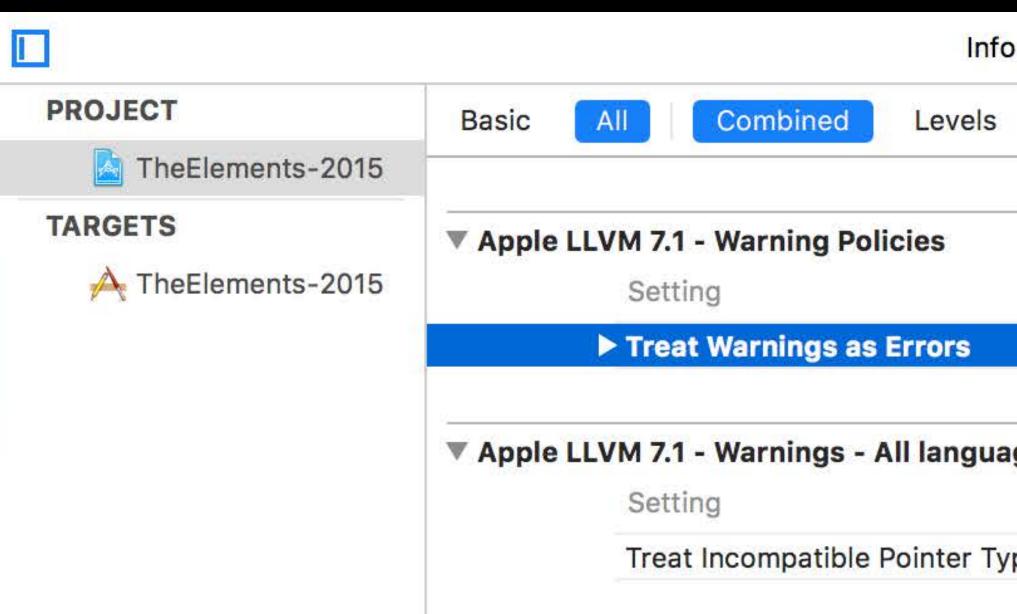

| fo Build Setti | ngs              |   |
|----------------|------------------|---|
| <b>s</b>   +   | Q~ Warnings as   | 8 |
|                | TheElements-2015 |   |
|                | Yes              |   |
|                | No               |   |

|                         | V 165            |  |
|-------------------------|------------------|--|
|                         | No               |  |
| lages                   | Other            |  |
|                         | TheElements-2015 |  |
| Type Warnings as Errors | No 🗘             |  |

### Treat Warnings as Errors Swift Compiler—Warning Policy, Xcode 8

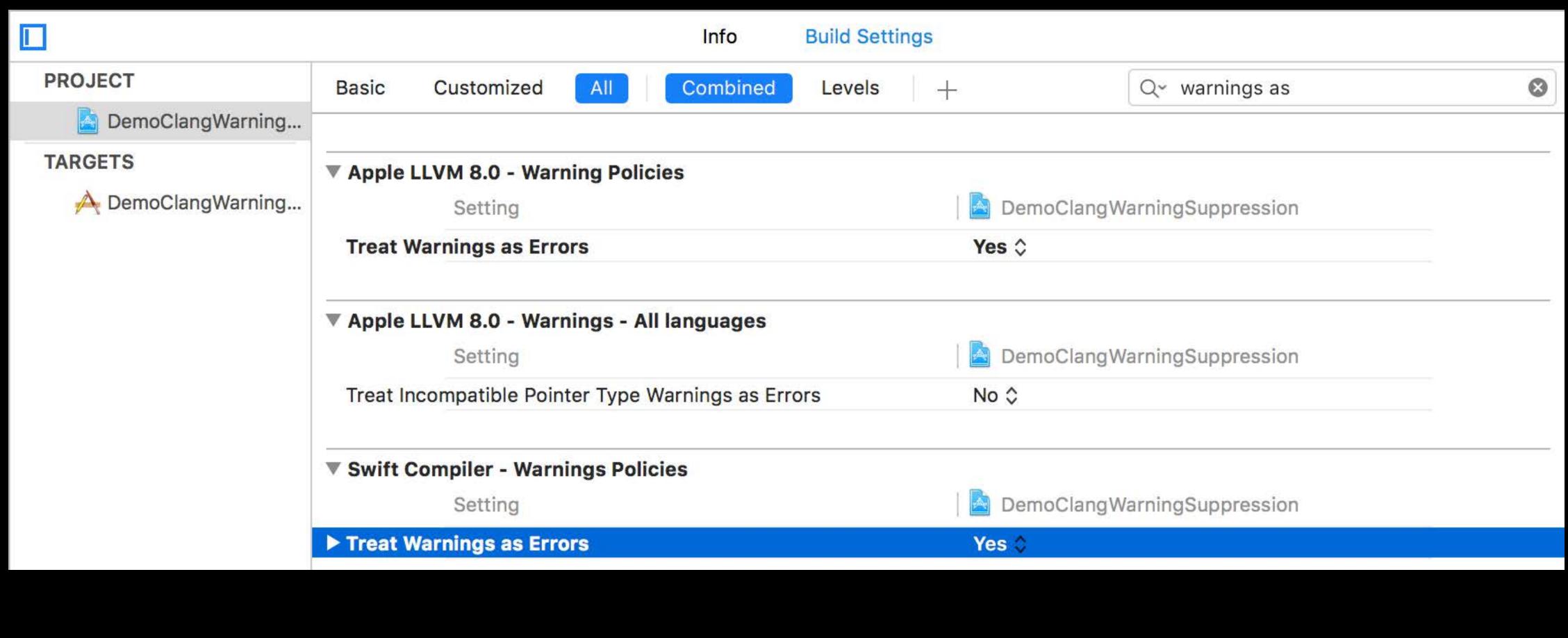

N

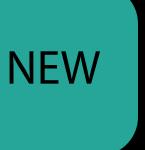

### Accessibility in Xcode As much a part of your user interface as the artwork

|       | ,         |               |       |      |
|-------|-----------|---------------|-------|------|
| Demo1 | File Edit | Format        | View  | Wind |
|       | New       | 2             | ₩N    |      |
|       | Open      | 2             | HO HO |      |
|       | Open Re   | cent          | •     |      |
|       | Close     |               | ₩W    |      |
|       | Save      |               | ₩S    |      |
|       | Save As   | . <del></del> | ₩S    |      |
|       | Revert to | Saved         |       |      |
|       | Page Set  | up 仓          | ЖР    |      |
|       | Print     |               | ЖР    |      |

|         | Custom Class                     |            |         |   |   |  |  |
|---------|----------------------------------|------------|---------|---|---|--|--|
|         | Class                            | NSMenu     | ltem    | 0 | ~ |  |  |
| ow Help | Module                           | None       |         |   | ~ |  |  |
|         | Tool Tip                         |            |         |   |   |  |  |
|         | Tool Tip                         | Tool Tip   |         |   |   |  |  |
|         | Accessibility Identity           |            |         |   |   |  |  |
|         | Description Create a new Invoice |            |         |   |   |  |  |
|         | Help Help                        |            |         |   |   |  |  |
|         | Identifier                       | NewFile    |         |   |   |  |  |
|         | User Defined R                   | untime Atl | ributes |   |   |  |  |
|         | Key Path Ty                      | pe         | Value   |   |   |  |  |
|         |                                  |            |         |   |   |  |  |
|         |                                  |            |         |   |   |  |  |
|         | +                                |            |         |   |   |  |  |

### Accessibility in Xcode As much a part of your user interface as the artwork

|       |                            |                |          | Custom C   | lass                 |
|-------|----------------------------|----------------|----------|------------|----------------------|
|       |                            |                |          | (          | Class NSMenultem     |
| Demo1 | File Edit Format           | View Window He | elp      | Mo         | odule None           |
|       | New %NOPEN %COPEN          |                |          | Tool Tip   | ol Tip Tool Tip      |
|       | Close %\                   | v              | Accessib | oility Ide | entity               |
|       | Save 第5<br>Save As 企業5     |                | Desc     | ription    | Create a new Invoice |
|       | Revert to Saved            |                |          | Help       | Help                 |
|       | Page Setup 企業的<br>Print 業的 |                | lde      | entifier   | NewFile              |
|       |                            |                |          |            |                      |
|       |                            |                |          |            |                      |
|       |                            |                |          | +          |                      |

#### // Programmatic Accessibility of UI Components

let button = UIButton() button.accessibilityLabel = "Add Bookmark"

### Locale-Aware APIs

| Locale                | Ok |
|-----------------------|----|
| DateFormatter         | Fo |
| NumberFormatter       | Fo |
| Calendar and TimeZone | Cl |
| Dimension             | Re |
| MeasurementFormatter  | Fo |
| PersonNameComponents  | Na |

- btain current region and format
- ormat and parse dates and times
- ormat and parse numbers
- urrent calendar and associated operations
- epresent specific units of measure
- prmat and parse units of quantity
- ames of people

### Locale-Aware APIs

| Locale                | $\bigcirc$ |
|-----------------------|------------|
| DateFormatter         | Fc         |
| NumberFormatter       | Fc         |
| Calendar and TimeZone | Cu         |
| Dimension             | Re         |
| MeasurementFormatter  | Fo         |
| PersonNameComponents  | Na         |

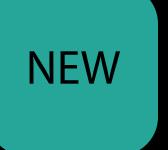

- btain current region and format
- ormat and parse dates and times
- ormat and parse numbers
- urrent calendar and associated operations
- epresent specific units of measure
- prmat and parse units of quantity
- ames of people

## Add Peek, Pop, and Quick Actions

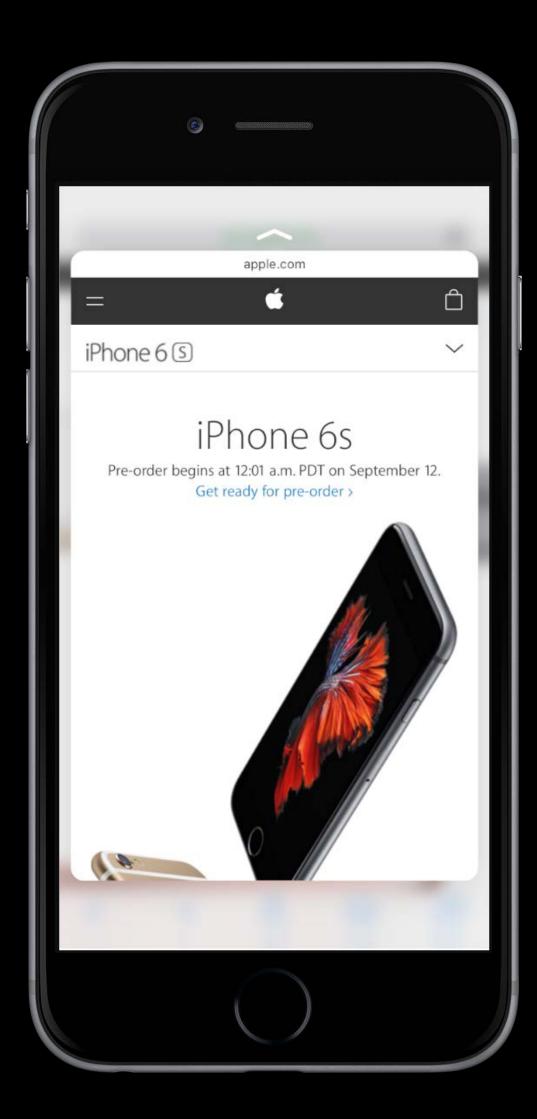

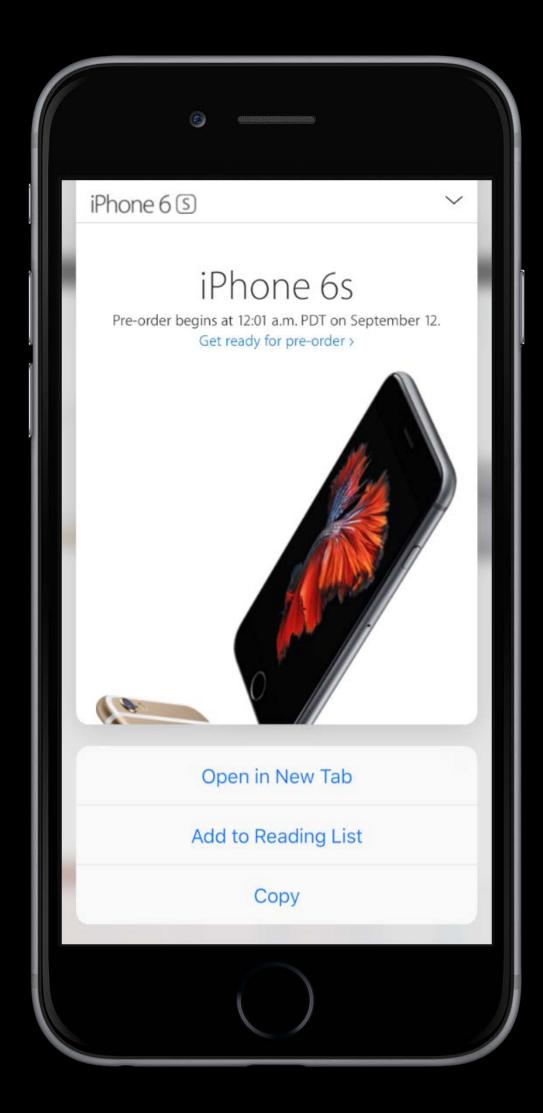

### Getting Ready for Autumn 2016 Checklist for developer preview seeds

Run the Swift Migrator

Does it work?

- No? Is it Apple's problem or is it your code?
- Are you using APIs in a way we didn't expect?
- Unit tests pass?

ect?

### File Bug Reports bugreport.apple.com

### File Bug Reports bugreport.apple.com

#### Banter

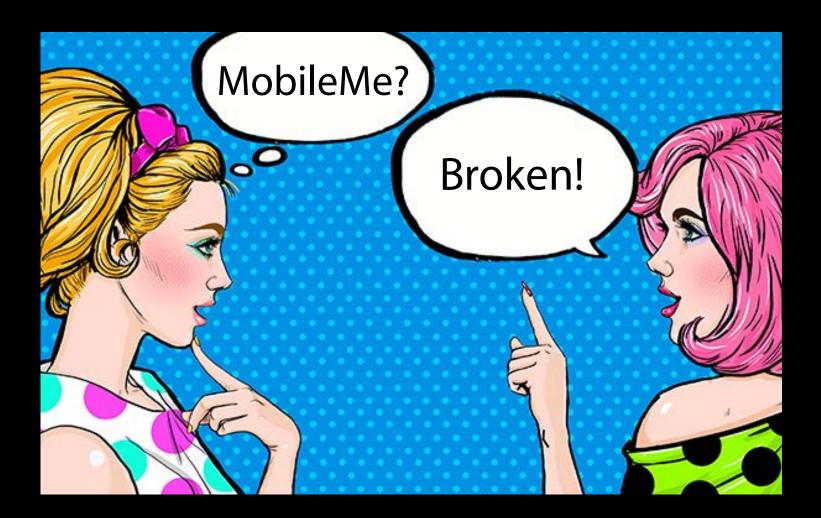

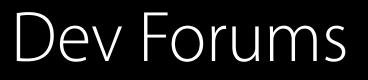

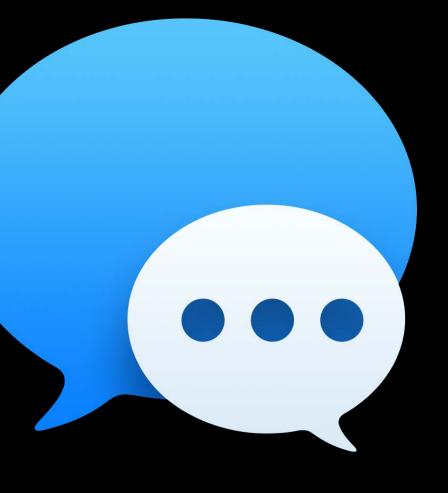

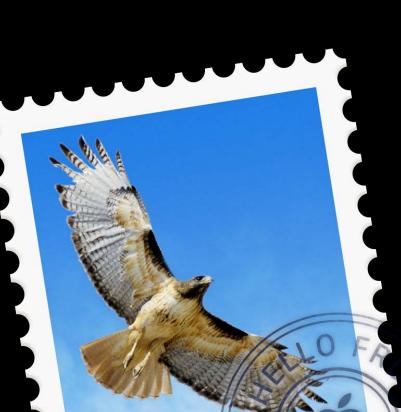

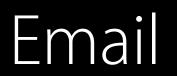

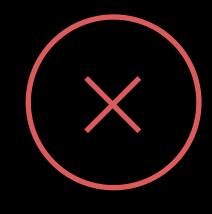

#### BugReport.apple.com

Products iOS

> Please include only one issue per report. All fields are required except where noted. While we cannot respond directly to every report, all reports are reviewed by the appropriate engineering teams.

**Classification\*** Serious Bug

**Reproducibility\*** Always

Show instructions for gathering logs

Attach a file

Title: Provide a short but descriptive sentence that summarizes the issue

Example: Compass app shows the wrong direction

#### **New iOS Problem**

Using Apple Bug Reporter

Problem will be AutoSaved in 2 minutes.

#### Please be sure your issue does not better fit under another more specific classification.

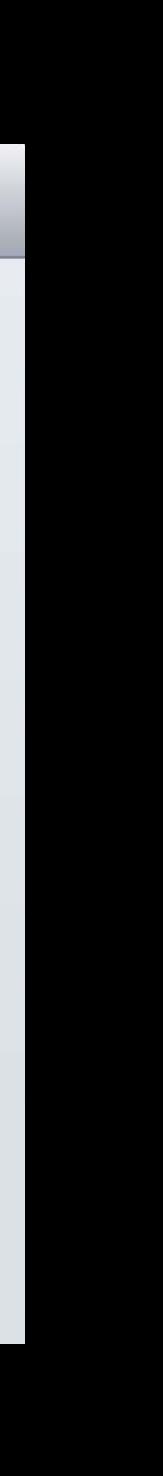

## Where Do Lonely Bug Reports Go?

•

### "La-La, Can't Hear You"

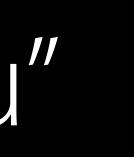

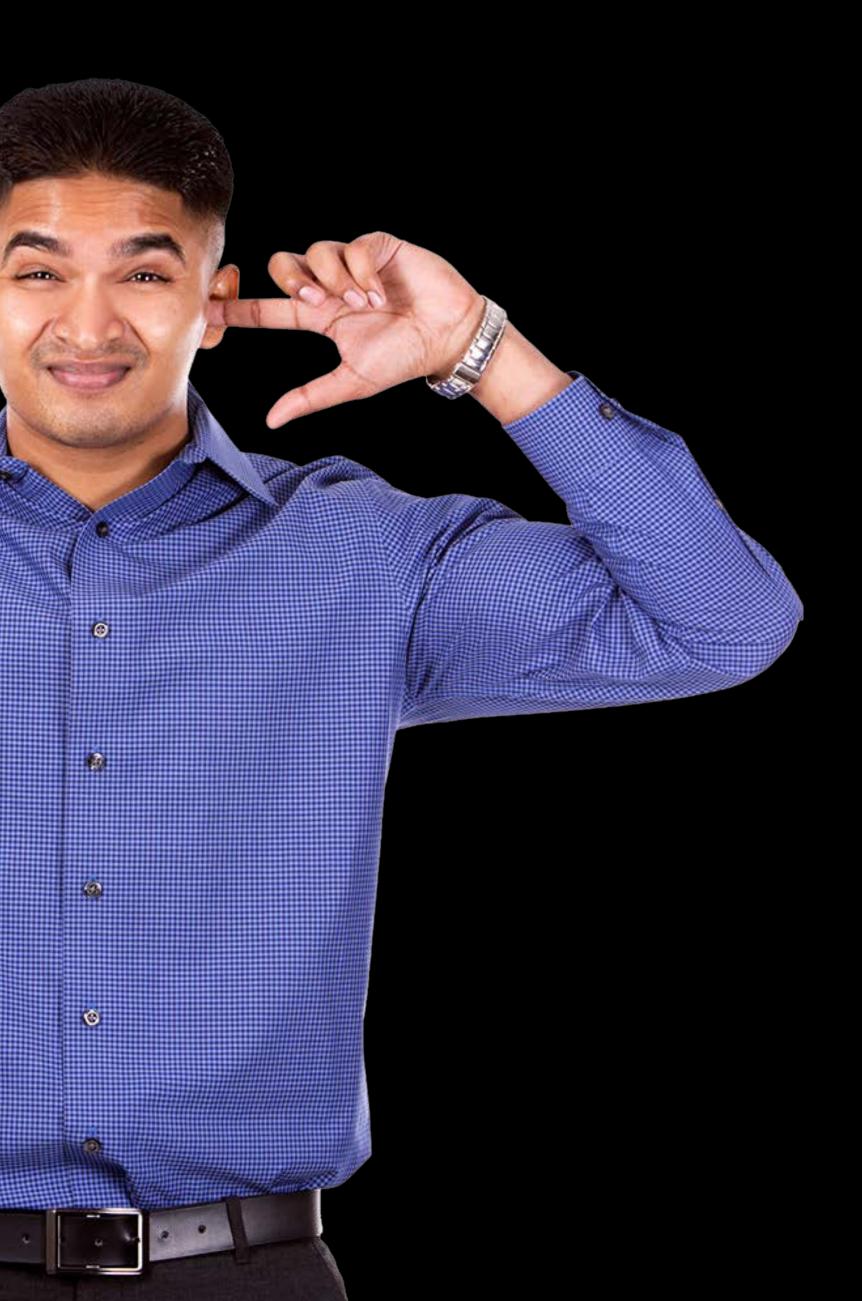

### "Each bug report is as unique as a snowflake."

Paul M., Apple Software Engineer

### Get Started Today Prepare your codebase

#### iOS 9.3 + Xcode 7

Update project settings

Fix warnings

Replace deprecated API

Localize

Accessibility

#### iOS 10 + Xcode 8

Use the Swift Migrator

Provide bug reports

Incorporate new API

# Asset Catalogs

Or, as some might write, Catalogues

### The Old Way Files with naming conventions

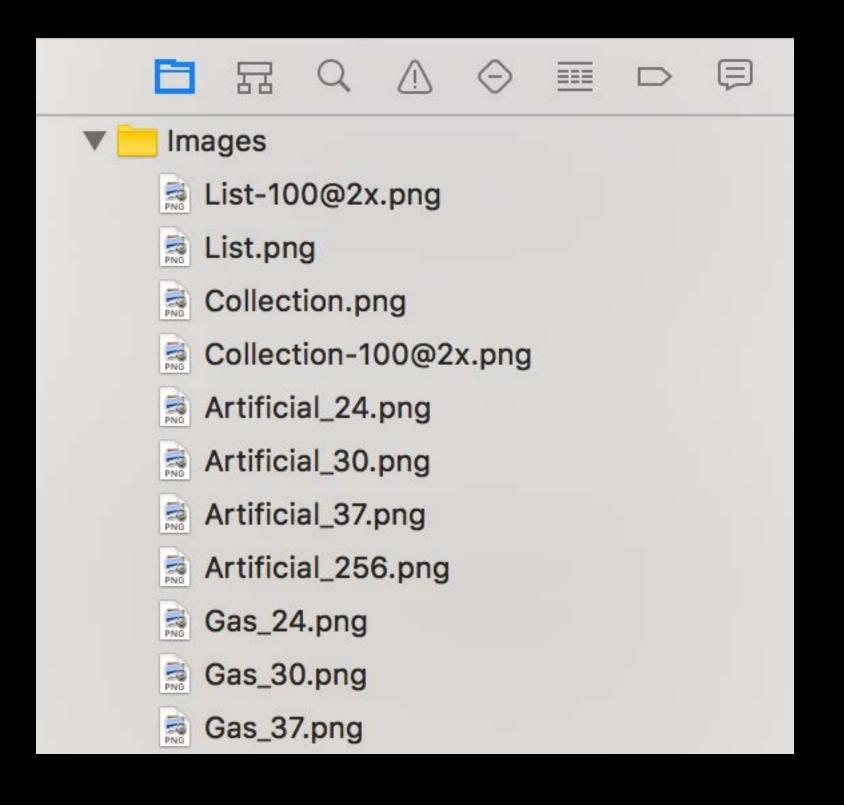

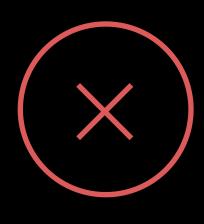

### The Modern Way Asset catalog

|                                 | 器 く >   A Thetalogs 〉 |  |
|---------------------------------|-----------------------|--|
| TheElementsAssetCatalogs M      | Artificial_30         |  |
| TableExperimentation.playground | Artificial_37         |  |
|                                 | Artificial_256        |  |
| ElementsFiltering.playground M  | E Collection-100      |  |
| Readme.txt                      | E Collection          |  |
| ApplicationFlow.png             | Default (             |  |
| Classes —                       | Gas_24                |  |
| Other Sources A+                | Gas_30                |  |
| Resources                       | Gas_37                |  |
| Media.xcassets M                | Gas_256               |  |
| Thumbnails.xcassets             | Insert Table          |  |
| FullQuality.xcassets            | Liquid_24             |  |
| h TheElements-Bridging-Header.h | Liquid_30             |  |
| MainStoryboard.storyboard M     | Liquid_37             |  |
| Elements.plist                  | Liquid_256            |  |
| Elements2016.plist              | List-100              |  |
| Info.plist M                    | List (                |  |
| Images                          | long_battery_life     |  |
| TheElements Tests               | RoundedRectangle      |  |
| Frameworks                      | Solid_24              |  |
| Products                        | Solid_30              |  |
| Floudets                        | Solid_37              |  |
|                                 | Solid 256             |  |

| 🔄 🔪 🔄 long_battery_life 👌 🔄 Universal 🛛 🔇 🛕 🗲 |               | 🗅 🕐 💎             |
|-----------------------------------------------|---------------|-------------------|
| long_battery_life                             | Image Set     |                   |
|                                               | Name          | long_battery_life |
|                                               | Render As     | Default 📀         |
|                                               | Compression   | Automatic         |
| All                                           | Devices       |                   |
|                                               |               | Universal         |
| Universal                                     | iOS           |                   |
|                                               |               | iPad              |
|                                               | OS X          | Mac               |
|                                               | tvOS          | Apple TV          |
|                                               | watchOS       | Apple Watch       |
|                                               | Scale Factors | Single Vector     |
|                                               | Width         | Any               |
|                                               | Height        | Any               |
|                                               | Direction     | Fixed             |
|                                               | Color         | Any               |
|                                               | Memory        |                   |
|                                               |               | 2 GB              |
|                                               |               | 4 GB              |

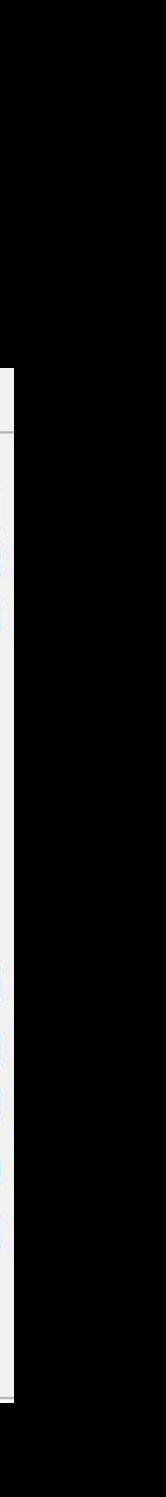

### Add a Catalog

Choose a template for your new file:

iOS

Source

**User Interface** 

Core Data

Apple Watch

#### Resource

Other

watchOS

Source

**User Interface** 

Core Data

Resource

Other

tvOS

Source

**User Interface** 

Core Data

Resource

Cancel

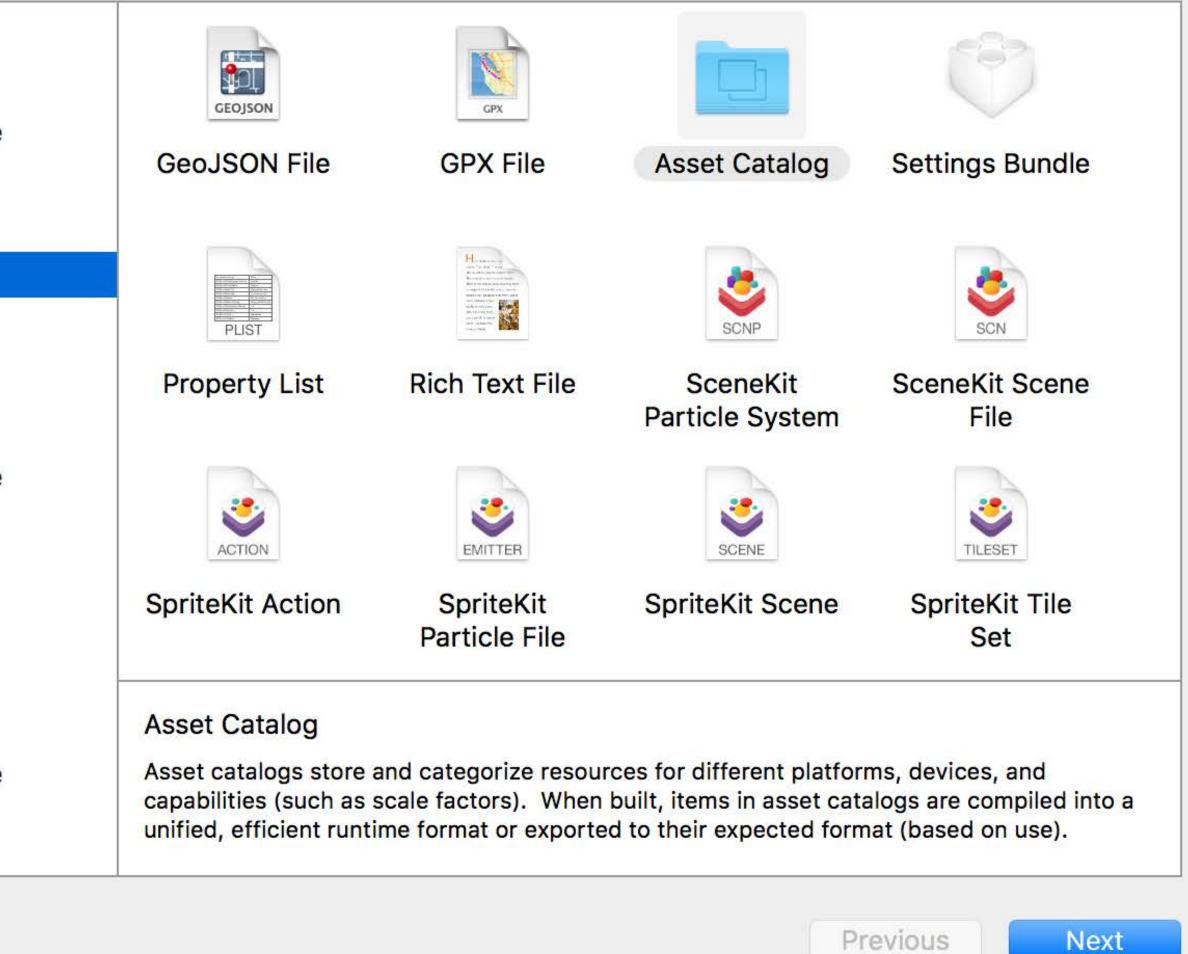

### Multiple Asset Catalogs

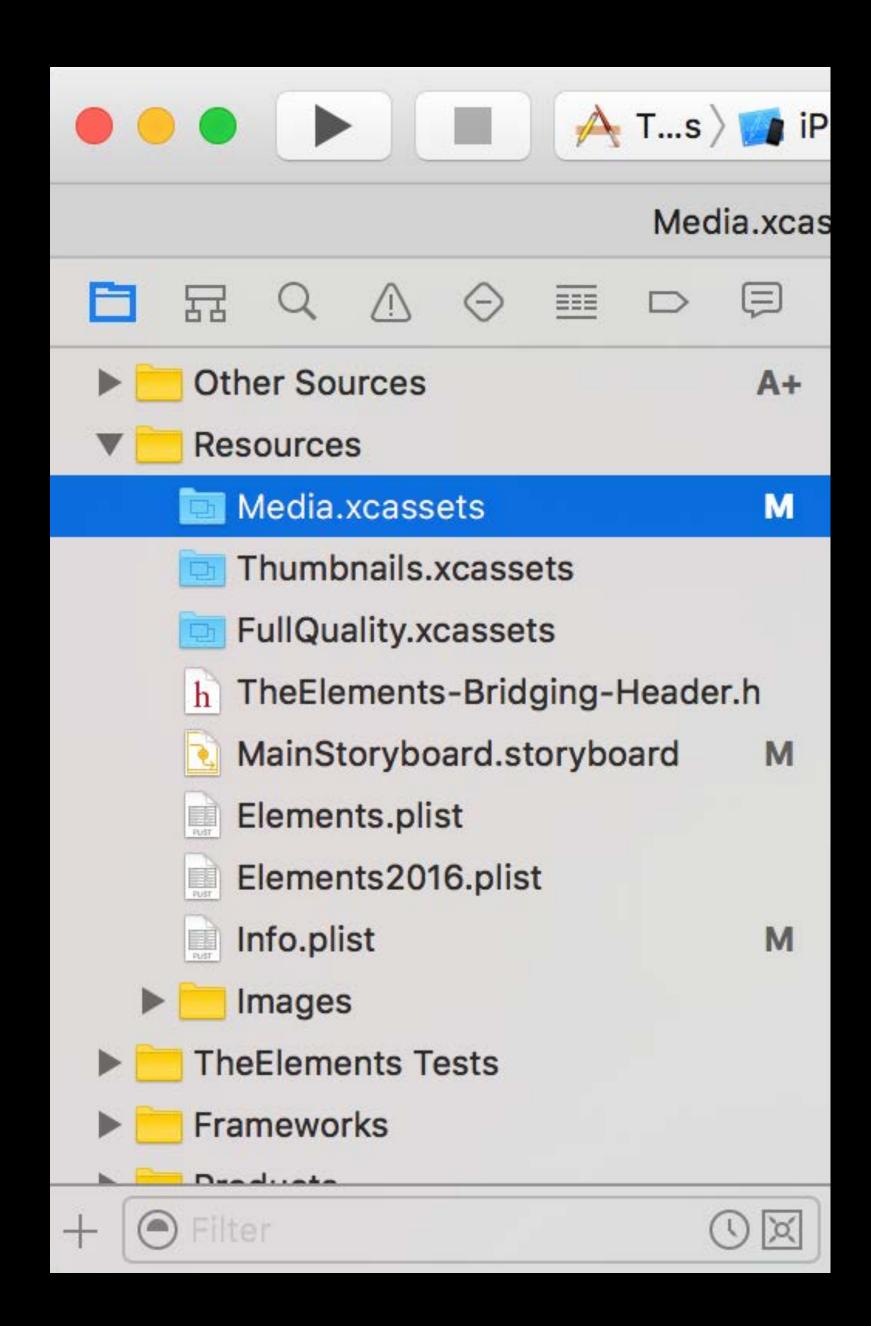

### Multiple Asset Catalogs

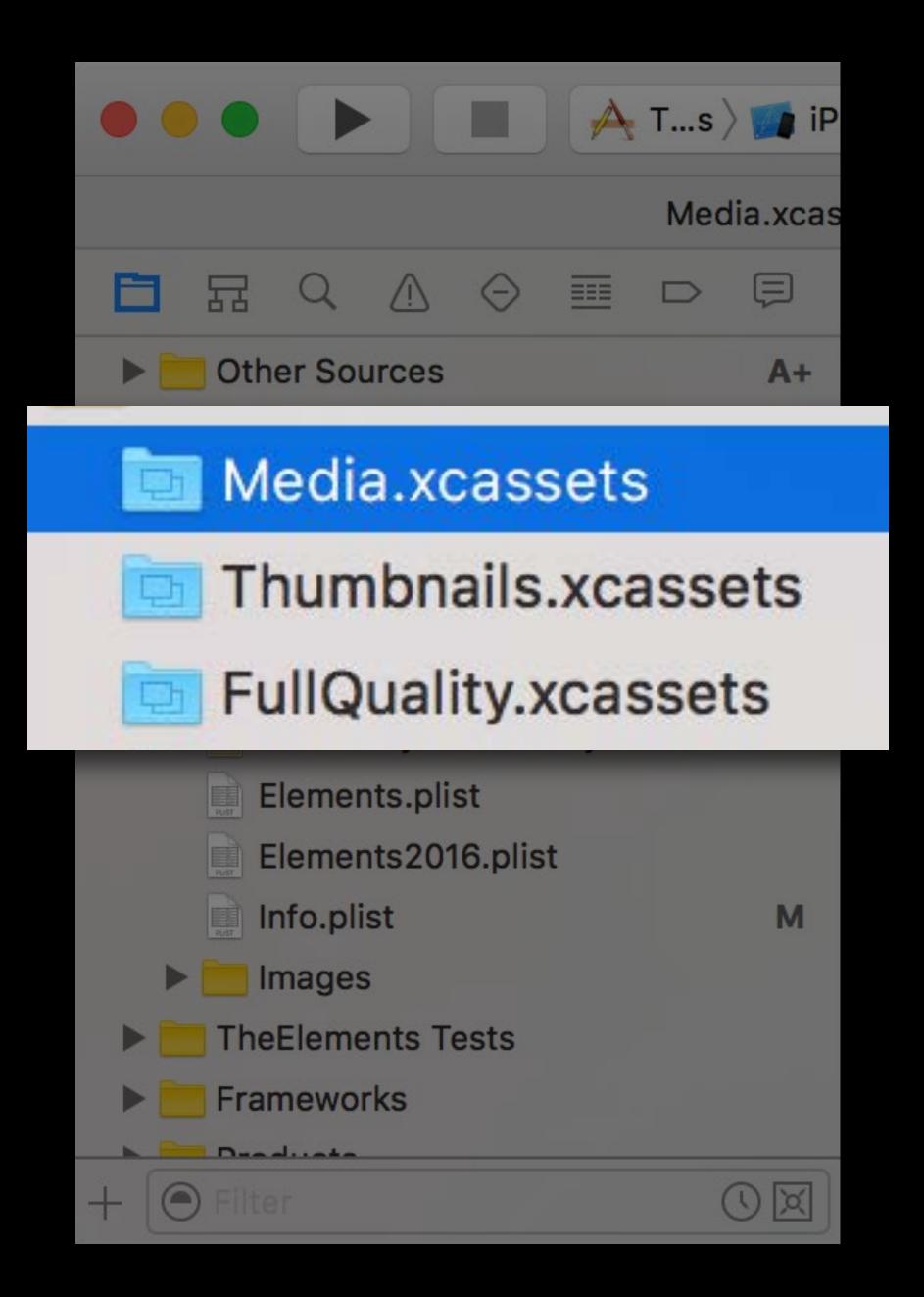

| $\bullet \bullet \bullet \bullet \bullet \bullet \bullet \bullet \bullet \bullet \bullet \bullet \bullet \bullet \bullet \bullet \bullet \bullet \bullet $ | 🍯 iPhone SE |            | TheEleme  |
|----------------------------------------------------------------------------------------------------|-------------|------------|-----------|
|                                                                                                    | Media.xcass | sets       |           |
|                                                                                                    | Ę           | 器 く >      | heEleme   |
| Resources                                                                                                    |             |            |           |
| h TheElements-Bridging-Header.h                                                                                                    |             |            |           |
| MainStoryboard.storyboard                                                                                                    | М           |            |           |
| Elements.plist                                                                                                    |             |            |           |
| Elements2016.plist                                                                                                    |             |            |           |
| Info.plist                                                                                                    | м           |            |           |
| 🛅 Media.xcassets                                                                                                    |             |            |           |
| Images                                                                                                    |             |            |           |
| List-100@2x.png                                                                                                    | A           |            |           |
| List.png                                                                                                    | А           |            |           |
| Collection.png                                                                                                    | A           |            |           |
| Collection-100@2x.png                                                                                                    | A           |            |           |
| Artificial_24.png                                                                                                    |             |            |           |
| Artificial_30.png                                                                                                    |             |            | 0.000     |
| Artificial_37.png                                                                                                    |             | + - [0     | Filter    |
| Artificial_256.png                                                                                                    |             |            |           |
| Gas_24.png                                                                                                    |             |            |           |
| Gas_30.png                                                                                                    |             |            |           |
| Gas_37.png                                                                                                    |             |            |           |
| Gas_256.png                                                                                                    |             |            |           |
| Liquid_24.png                                                                                                    |             |            |           |
| Liquid_30.png                                                                                                    |             |            |           |
| Liquid_37.png                                                                                                    |             |            |           |
| Liquid_256.png                                                                                                    |             |            |           |
|                                                                                                    | (X)         | Auto 🗘 🛛 < | ) i Filte |

| ntsAssetCatalogs   Build | Succeeded   To  | oday at 6:18 PM                     |                           |
|--------------------------|-----------------|-------------------------------------|---------------------------|
|                          |                 |                                     | MainStoryboard.storyboard |
| entsAssetCatalogs > 🚞 R  | esources 👌 🛅 Me | edia.xcassets $ angle$ No Selection |                           |
|                          |                 | Empty Catalog                       |                           |
|                          |                 |                                     |                           |
|                          |                 | Eiltor                              |                           |
| er                       | All Output \$   | • Filter                            |                           |

| TheElements > 10 iP                                                                                                    | Phone SE                                | TheElementsAssetCatalogs   Build Succ                                                                                                    | ceeded   Today at 6:18 PM     |                           |
|----------------------------------------------------------------------------------------------------|-----------------------------------------|----------------------------------------------------------------------------------------------------|-------------------------------|---------------------------|
| Me                                                                                                    | edia.xcassets                           |                                                                                                    |                               | MainStoryboard.storyboard |
| <ul> <li>Resources</li> <li>Resources</li> <li>TheElements-Bridging-Header.h</li> <li>MainStoryboard.storyboard</li> <li>Elements.plist</li> <li>Elements2016.plist</li> <li>Info.plist</li> </ul>                                        | M I I I I I I I I I I I I I I I I I I I | <ul> <li>New Image Set</li> <li>New Data Set</li> <li>New Texture Set</li> <li>New Cube Texture Set</li> <li>App Icons &amp; Launch Images</li> <li>New Watch Complication</li> </ul> | Media.xcassets > No Selection |                           |
| <ul> <li>Images</li> <li>List-100@2x.png</li> <li>List.png</li> <li>Collection.png</li> <li>Collection-100@2x.png</li> <li>Artificial_24.png</li> <li>Artificial_30.png</li> <li>Artificial_37.png</li> <li>Artificial_256.png</li> </ul> | A<br>A<br>A<br>A<br>+                   | Game Center                                                                                                    | /er                           |                           |
| Gas_24.png<br>Gas_30.png<br>Gas_37.png<br>Gas_256.png<br>Liquid_24.png<br>Liquid_30.png<br>Liquid_37.png<br>Liquid_256.png                                                                                                    |                                         | New Sticker Pack<br>New Sticker<br>New Sticker Sequence<br>New Sticker Sequence Frame<br>Import<br>Import From Project                                                                |                               |                           |
| + O Filter                                                                                                    | C X Au                                  | uto 🗘 💿 🛈 💽 Filter 🛛 🖉 All 🤅                                                                                                    | Output \$                     |                           |

| TheElements                     | s 👌 📷 iPhone SE |        | TheEleme     |
|---------------------------------|-----------------|--------|--------------|
|                                 | Media.xcas      | sets   |              |
|                                 | Ę               | 昭 く    | > 🔄 TheEleme |
| Resources                       |                 |        |              |
| h TheElements-Bridging-Header.h |                 |        |              |
| MainStoryboard.storyboard       | М               |        |              |
| Elements.plist                  |                 |        |              |
| Elements2016.plist              |                 |        |              |
| Info.plist                      | М               |        |              |
| Media.xcassets                  |                 |        |              |
| V 🛅 Images                      |                 |        |              |
| List-100@2x.png                 | A               |        |              |
| List.png                        | А               |        |              |
| Collection.png                  | А               |        |              |
| Collection-100@2x.png           | А               |        |              |
| Artificial_24.png               |                 |        |              |
| Artificial_30.png               |                 |        |              |
| Artificial_37.png               |                 | + -    | Filter       |
| Artificial_256.png              |                 |        |              |
| Gas_24.png                      |                 |        |              |
| Gas_30.png                      |                 |        |              |
| Gas_37.png                      |                 |        |              |
| Gas_256.png                     |                 |        |              |
| Liquid_24.png                   |                 |        |              |
| Liquid_30.png                   |                 |        |              |
| Liquid_37.png                   |                 |        |              |
| Liquid_256.png                  |                 |        |              |
|                                 |                 | Auto 🗘 | I Filte      |

| entsAssetCatalogs   Build      | Succeeded   Today at    | 6:18 PM                      |                           |
|--------------------------------|-------------------------|------------------------------|---------------------------|
|                                |                         |                              | MainStoryboard.storyboard |
| entsAssetCatalogs $ angle$ 🖿 R | Resources 👌 🛅 Media.xca | assets $ angle$ No Selection |                           |
|                                |                         |                              |                           |
|                                |                         |                              |                           |
|                                |                         |                              |                           |
|                                |                         |                              |                           |
|                                |                         | Empty Catalog                |                           |
|                                |                         | Empty Catalog                |                           |
|                                |                         |                              |                           |
|                                |                         |                              |                           |
|                                |                         |                              |                           |
|                                |                         |                              |                           |
|                                |                         |                              |                           |
|                                |                         |                              |                           |
|                                |                         |                              |                           |
|                                |                         |                              |                           |
|                                |                         |                              |                           |
|                                |                         |                              |                           |
|                                |                         |                              |                           |

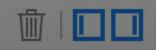

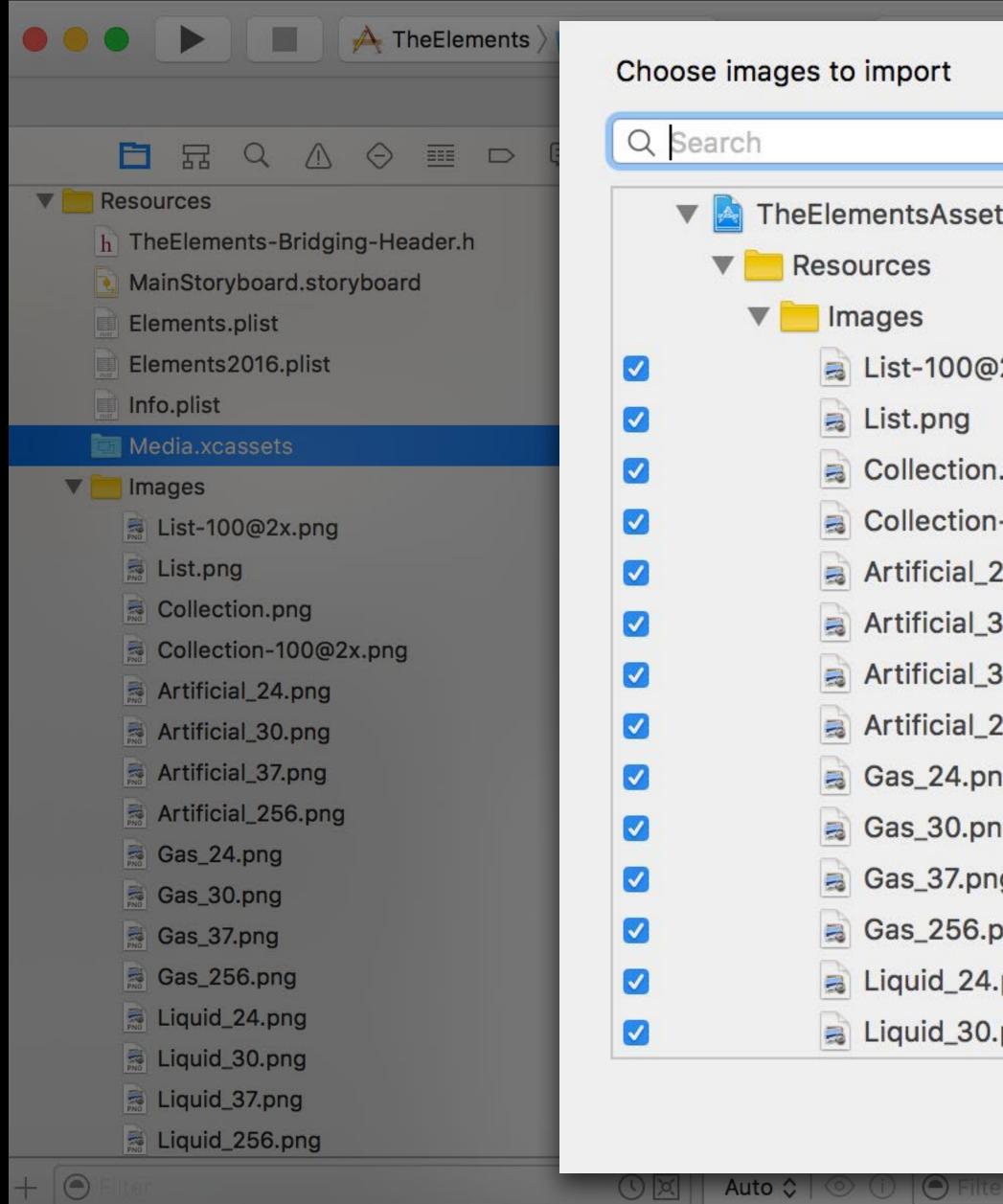

|               | 3 PM                      |                           |
|---------------|---------------------------|---------------------------|
|               |                           | MainStoryboard.storyboard |
|               | ets $ angle$ No Selection |                           |
| tCatalogs     |                           |                           |
|               |                           |                           |
|               |                           |                           |
| 2x.png        |                           |                           |
| .png          | npty Catalog              |                           |
| -100@2x.png   | ipty odtalog              |                           |
| 24.png        |                           |                           |
| 30.png        |                           |                           |
| 87.png        |                           |                           |
| 256.png       |                           |                           |
| ng            |                           |                           |
| ng            |                           |                           |
| g             |                           |                           |
| ong           |                           |                           |
| png           |                           |                           |
| png           |                           |                           |
| Cancel Import |                           |                           |
| All Output \$ | 🕒 Filter                  |                           |

## Migration Completed

| 🔴 🔴 🌔 📄 🦂 TheElements 🤇 📷 iPhone SE    | TheElemen             |
|----------------------------------------|-----------------------|
| Media.xcas                             | sets                  |
|                                        | 昭 く > 칠 TheElemen     |
| ElementsFiltering.playground           | Gas_24                |
| Readme.txt                             | Gas_30                |
| ApplicationFlow.png                    | Gas_37                |
| Classes                                | Gas_256               |
| PeriodicCollectionViewLayout.swift A   | Liquid_24             |
| PeriodicCollectionViewController.swift | Liquid_30             |
| UllmageColouring.swift                 | Liquid_37             |
| Application Support                    | Liquid_256            |
| TableView Representations M            | List-100              |
| Single Element View                    | List                  |
| Data Model M                           | Solid_24              |
| Other Sources     A+                   | Solid_30              |
| Resources                              | Solid_37              |
| h TheElements-Bridging-Header.h        | Solid_256             |
| MainStoryboard.storyboard M            | + - 🕑 Filter          |
| Elements.plist                         |                       |
| Elements2016.plist                     |                       |
| Info.plist M                           |                       |
| Media.xcassets                         |                       |
| Images                                 |                       |
| Default                                |                       |
| TheElements Tests                      |                       |
| Frameworks                             |                       |
| Products                               |                       |
| + O X                                  | Auto 🗘   💿 🛈 💽 Filter |

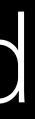

| ntsAssetCatalog  | Build <b>Succeeded</b>   Tod | ay at 6:18 PM 🛕 2       |                        |
|------------------|------------------------------|-------------------------|------------------------|
|                  |                              | Mair                    | nStoryboard.storyboard |
| entsAssetCatalog | ıs 〉 💳 Resources 〉 🛅 Med     | lia.xcassets 👌 📕 Gas_30 | < 🛆 >                  |
|                  | Artificial_24                |                         |                        |
|                  |                              |                         |                        |
|                  |                              |                         |                        |
|                  |                              |                         |                        |
|                  |                              |                         |                        |
|                  |                              |                         |                        |
|                  |                              | 1x                      |                        |
|                  |                              |                         |                        |
| _                |                              | Universal               |                        |
|                  |                              |                         |                        |
|                  |                              |                         |                        |
|                  | Artificial_30                |                         |                        |
|                  |                              |                         |                        |
|                  |                              |                         |                        |
|                  |                              |                         |                        |
|                  |                              |                         | Show Slicing           |
|                  |                              |                         |                        |

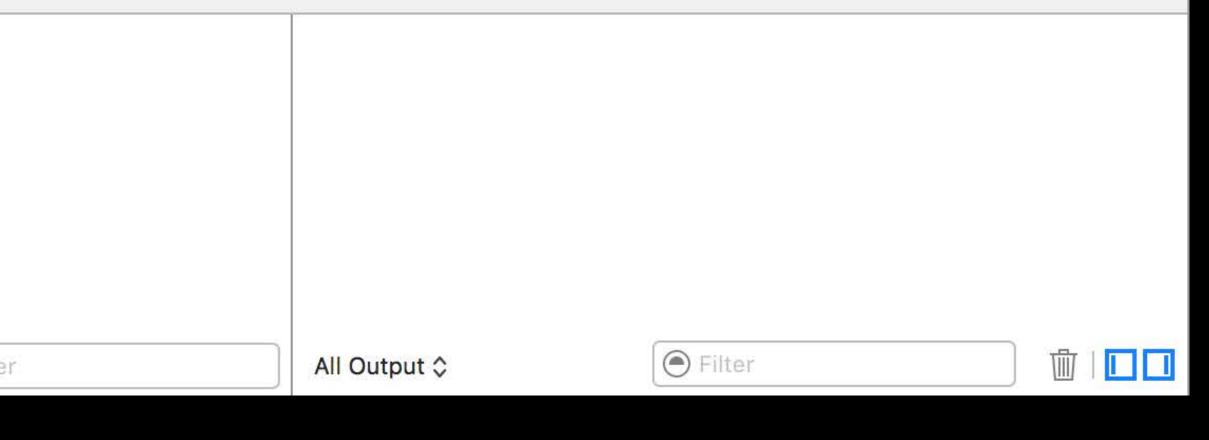

// Loading Image Assets

```
// Old Way
if let logo = UIImage(contentsOfFile: Bundl
    imageView.image = logo
}
```

```
// Modern Way
if let logo = UIImage(named: "List") {
    imageView.image = logo
}
```

#### if let logo = UIImage(contents0fFile: Bundle.main().pathForResource("Logo", ofType: "png")) {

```
// Old Way
if let logo = UIImage(contentsOfFile: Bundl
    imageView.image = logo
}
```

```
// Modern Way
if let logo = UIImage(named: "List") {
    imageView.image = logo
}
```

#### if let logo = UIImage(contentsOfFile: Bundle.main().pathForResource("Logo", ofType: "png")) {

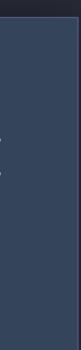

// Loading Image Assets

```
// Old Way
if let logo = UIImage(contentsOfFile: Bundl
    imageView.image = logo
}
```

```
// Modern Way
if let logo = UIImage(named: "List") {
    imageView.image = logo
}
```

#### if let logo = UIImage(contentsOfFile: Bundle.main().pathForResource("Logo", ofType: "png")) {

// Loading Image Assets

```
// Old Way
if let logo = UIImage(contentsOfFile: Bundl
    imageView.image = logo
}
```

```
// Modern Way
if let logo = UIImage(named: "List") {
    imageView.image = logo
}
```

#### if let logo = UIImage(contents0fFile: Bundle.main().pathForResource("Logo", ofType: "png")) {

|            | Artificial_24    | XcodeBeta |
|------------|------------------|-----------|
|            | Artificial_30    |           |
|            | Artificial_37    |           |
|            | Artificial_256   |           |
|            | Collection-100   |           |
|            | Collection       |           |
|            | Default          |           |
|            | Gas_24           |           |
|            | Gas_30           |           |
|            | Gas_37           |           |
|            | Gas_256          |           |
|            | nsert Table      |           |
| <b>–</b> I | _iquid_24        | ſ         |
|            | _iquid_30        |           |
|            | _iquid_37        |           |
|            | _iquid_256       |           |
|            | _ist-100         |           |
|            | list             |           |
| ( )        | ong_battery_life |           |
| F          | RoundedRectangle |           |
|            | Solid_24         |           |
| 5          | Solid_30         |           |
| 5          | Solid_37         |           |
| 5          | Solid_256        |           |
| <b>i</b>   | KcodeBeta        |           |
|            |                  |           |

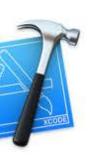

1x

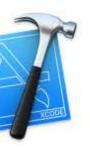

2x

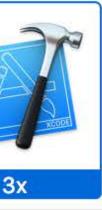

Universal

| nage Set      |                      |           |
|---------------|----------------------|-----------|
| Name          | XcodeBeta            | ٢         |
| Render As     | Default              | \$        |
| Compression   | Lossless (Inherited) | <b>\$</b> |
| Devices       |                      |           |
| All           | 🗹 Universal          |           |
| iOS           | 🗌 iPhone             |           |
|               | 📄 iPad               |           |
| OS X          | Mac                  |           |
| tvOS          | Apple TV             |           |
| watchOS       | Apple Watch          |           |
| Scale Factors | Individual Scales    | \$        |
| Width         | Any                  | \$        |
| Height        | Any                  | \$        |
| Direction     | Fixed                | \$        |
| Color         | Any                  | <b>\$</b> |
| Memory        | 🗌 1 GB               |           |
|               | 🗌 2 GB               |           |
|               | 🗌 4 GB               |           |
| Graphics      | Metal 1v2            |           |
|               | Metal 2v2            |           |
|               | Metal 3v1            |           |
|               | Metal 3v2            |           |

|            | Artificial_24    | XcodeBeta |
|------------|------------------|-----------|
|            | Artificial_30    |           |
|            | Artificial_37    |           |
|            | Artificial_256   |           |
|            | Collection-100   |           |
|            | Collection       |           |
|            | Default          |           |
|            | Gas_24           |           |
|            | Gas_30           |           |
|            | Gas_37           |           |
|            | Gas_256          |           |
|            | nsert Table      |           |
| <b>–</b> I | _iquid_24        | ſ         |
|            | _iquid_30        |           |
|            | _iquid_37        |           |
|            | _iquid_256       |           |
|            | _ist-100         |           |
|            | list             |           |
| ( )        | ong_battery_life |           |
| F          | RoundedRectangle |           |
|            | Solid_24         |           |
| 5          | Solid_30         |           |
| 5          | Solid_37         |           |
| 5          | Solid_256        |           |
| <b>i</b>   | KcodeBeta        |           |
|            |                  |           |

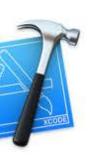

1x

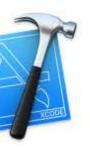

2x

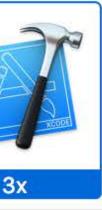

Universal

| nage Set      |                      |           |
|---------------|----------------------|-----------|
| Name          | XcodeBeta            | ٢         |
| Render As     | Default              | \$        |
| Compression   | Lossless (Inherited) | <b>\$</b> |
| Devices       |                      |           |
| All           | 🗹 Universal          |           |
| iOS           | 🗌 iPhone             |           |
|               | 📄 iPad               |           |
| OS X          | Mac                  |           |
| tvOS          | Apple TV             |           |
| watchOS       | Apple Watch          |           |
| Scale Factors | Individual Scales    | \$        |
| Width         | Any                  | \$        |
| Height        | Any                  | \$        |
| Direction     | Fixed                | \$        |
| Color         | Any                  | <b>\$</b> |
| Memory        | 🗌 1 GB               |           |
|               | 🗌 2 GB               |           |
|               | 🗌 4 GB               |           |
| Graphics      | Metal 1v2            |           |
|               | Metal 2v2            |           |
|               | Metal 3v1            |           |
|               | Metal 3v2            |           |

|         | Artificial_24    | XcodeBeta |
|---------|------------------|-----------|
|         | Artificial_30    |           |
|         | Artificial_37    | N         |
|         | Artificial_256   |           |
|         | E Collection-100 | B         |
|         |                  |           |
|         | Default          |           |
|         | Gas_24           |           |
|         | Gas_30           |           |
|         | Gas_37           |           |
|         | Gas_256          |           |
| Solid_2 | 4                |           |
| Solid_3 | 0                |           |
| Solid_3 | 7                |           |
| Solid_2 | 56               |           |
| Xcode   | Beta             |           |
|         | XcodeBeta        |           |

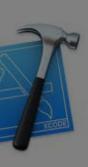

1x

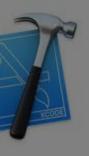

2x

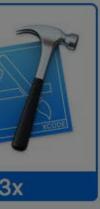

iversal

| Image Set     |                      |    |
|---------------|----------------------|----|
| Name          | XcodeBeta            | 0  |
| Render As     | Default              | \$ |
| Compression   | Lossless (Inherited) | \$ |
| Devices       |                      |    |
| All           | 🗸 Universal          |    |
| iOS(          | iPhone               |    |
| (             | iPad                 |    |
| os x (        | Мас                  |    |
| tvOS          | Apple TV             |    |
| watchOS       | Apple Watch          |    |
| Scale Factors | Individual Scales    | 0  |
| Width         | Any                  | ٢  |
| Height        | Any                  | ٢  |
| Direction     | Fixed                | \$ |
| Color         | Any                  | \$ |
| Memory        | ] 1 GB               |    |
| (             | 2 GB                 |    |
| (             | 4 GB                 |    |
| Graphics      | Metal 1v2            |    |
| (             | Metal 2v2            |    |
| (             | Metal 3v1            |    |
| (             | Metal 3v2            |    |

|            | Artificial_24    | XcodeBeta |
|------------|------------------|-----------|
|            | Artificial_30    |           |
|            | Artificial_37    |           |
|            | Artificial_256   |           |
|            | Collection-100   |           |
|            | Collection       |           |
|            | Default          |           |
|            | Gas_24           |           |
|            | Gas_30           |           |
|            | Gas_37           |           |
|            | Gas_256          |           |
|            | nsert Table      |           |
| <b>–</b> I | _iquid_24        | ſ         |
|            | _iquid_30        |           |
|            | _iquid_37        |           |
|            | _iquid_256       |           |
|            | _ist-100         |           |
|            | list             |           |
| ( )        | ong_battery_life |           |
| F          | RoundedRectangle |           |
|            | Solid_24         |           |
| 5          | Solid_30         |           |
| 5          | Solid_37         |           |
| 5          | Solid_256        |           |
| <b>i</b>   | KcodeBeta        |           |
|            |                  |           |

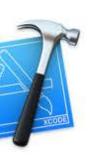

1x

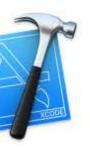

2x

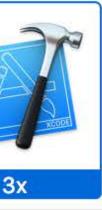

Universal

| nage Set      |                      |           |
|---------------|----------------------|-----------|
| Name          | XcodeBeta            | ٢         |
| Render As     | Default              | \$        |
| Compression   | Lossless (Inherited) | <b>\$</b> |
| Devices       |                      |           |
| All           | 🗹 Universal          |           |
| iOS           | 🗌 iPhone             |           |
|               | 📄 iPad               |           |
| OS X          | Mac                  |           |
| tvOS          | Apple TV             |           |
| watchOS       | Apple Watch          |           |
| Scale Factors | Individual Scales    | \$        |
| Width         | Any                  | \$        |
| Height        | Any                  | \$        |
| Direction     | Fixed                | \$        |
| Color         | Any                  | <b>\$</b> |
| Memory        | 🗌 1 GB               |           |
|               | 🗌 2 GB               |           |
|               | 🗌 4 GB               |           |
| Graphics      | Metal 1v2            |           |
|               | Metal 2v2            |           |
|               | Metal 3v1            |           |
|               | Metal 3v2            |           |

|   | Artificial_24     | XcodeBeta |
|---|-------------------|-----------|
|   | Artificial_30     |           |
|   | Artificial_37     |           |
|   | Artificial_256    | l 🧳       |
|   | Collection-100    |           |
|   | Collection        |           |
|   | Default           |           |
|   | Gas_24            |           |
|   | Gas_30            |           |
|   | Gas_37            |           |
|   | Gas_256           |           |
|   | Insert Table      |           |
|   | Liquid_24         |           |
|   | Liquid_30         |           |
|   | Liquid_37         |           |
|   | Liquid_256        |           |
|   | List-100          |           |
|   | List              |           |
|   | long_battery_life |           |
|   | RoundedRectangle  |           |
|   | Solid_24          |           |
|   | Solid_30          |           |
|   | Solid_37          |           |
|   | Solid_256         |           |
| 1 | XcodeBeta         |           |
|   |                   |           |

|      | All 🗹 Universal                                           |  |
|------|-----------------------------------------------------------|--|
|      | iOS iPhone                                                |  |
|      | iPad                                                      |  |
|      | os x 🗌 Mac                                                |  |
|      | tvOS Apple TV                                             |  |
| wate | hOS Apple Watch                                           |  |
|      | watchOS Apple Watch                                       |  |
|      | Scale Factors Individual Scales                           |  |
|      | Width Any                                                 |  |
|      | Height Any                                                |  |
|      | Direction Fixed                                           |  |
| rsal | Color Any                                                 |  |
|      | Memory 1 GB<br>2 GB<br>4 GB                               |  |
|      | Graphics Aetal 1v2<br>Metal 2v2<br>Metal 3v1<br>Metal 3v2 |  |

|            | Artificial_24    | XcodeBeta |
|------------|------------------|-----------|
|            | Artificial_30    |           |
|            | Artificial_37    |           |
|            | Artificial_256   |           |
|            | Collection-100   |           |
|            | Collection       |           |
|            | Default          |           |
|            | Gas_24           |           |
|            | Gas_30           |           |
|            | Gas_37           |           |
|            | Gas_256          |           |
|            | nsert Table      |           |
| <b>–</b> I | _iquid_24        | ſ         |
|            | _iquid_30        |           |
|            | _iquid_37        |           |
|            | _iquid_256       |           |
|            | _ist-100         |           |
|            | list             |           |
| ( )        | ong_battery_life |           |
| F          | RoundedRectangle |           |
|            | Solid_24         |           |
| 5          | Solid_30         |           |
| 5          | Solid_37         |           |
| 5          | Solid_256        |           |
| <b>i</b>   | KcodeBeta        |           |
|            |                  |           |

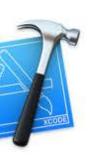

1x

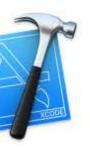

2x

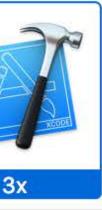

Universal

| nage Set      |                      |           |
|---------------|----------------------|-----------|
| Name          | XcodeBeta            | ٢         |
| Render As     | Default              | \$        |
| Compression   | Lossless (Inherited) | <b>\$</b> |
| Devices       |                      |           |
| All           | 🗹 Universal          |           |
| iOS           | 🗌 iPhone             |           |
|               | 📄 iPad               |           |
| OS X          | Mac                  |           |
| tvOS          | Apple TV             |           |
| watchOS       | Apple Watch          |           |
| Scale Factors | Individual Scales    | \$        |
| Width         | Any                  | \$        |
| Height        | Any                  | \$        |
| Direction     | Fixed                | \$        |
| Color         | Any                  | <b>\$</b> |
| Memory        | 🗌 1 GB               |           |
|               | 🗌 2 GB               |           |
|               | 🗌 4 GB               |           |
| Graphics      | Metal 1v2            |           |
|               | Metal 2v2            |           |
|               | Metal 3v1            |           |
|               | Metal 3v2            |           |

| Artificial_24     |
|-------------------|
| Artificial_30     |
| Artificial_37     |
| Artificial_256    |
| E Collection-100  |
|                   |
| Default           |
| Gas_24            |
| Gas_24            |
| Gas_30            |
|                   |
| Gas_256           |
| Insert Table      |
| Liquid_24         |
| Liquid_30         |
| Liquid_37         |
| Liquid_256        |
| List-100          |
| List              |
| long_battery_life |
| RoundedRectan     |
| Solid_24          |
| Solid_30          |
| Solid_37          |
| Solid_256         |
| 🚅 XcodeBeta       |
|                   |

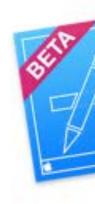

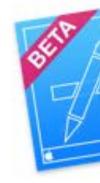

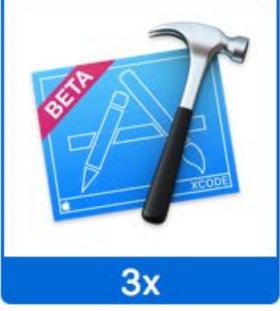

Universal

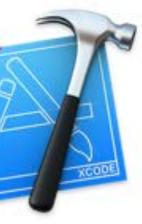

1x

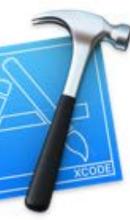

2x

**XcodeBeta** 0 Default Lossless (Inherited) Universal iPhone iPad Mac Apple TV Apple Watch Individual Scales Any Any Fixed Any 1 GB 2 GB 4 GB Metal 1v2 Metal 2v2 Metal 3v1 Metal 3v2

|            | Artificial_24    | XcodeBeta |
|------------|------------------|-----------|
|            | Artificial_30    |           |
|            | Artificial_37    |           |
|            | Artificial_256   |           |
|            | Collection-100   |           |
|            | Collection       |           |
|            | Default          |           |
|            | Gas_24           |           |
|            | Gas_30           |           |
|            | Gas_37           |           |
|            | Gas_256          |           |
|            | nsert Table      |           |
| <b>–</b> I | _iquid_24        | ſ         |
|            | _iquid_30        |           |
|            | _iquid_37        |           |
|            | _iquid_256       |           |
|            | _ist-100         |           |
|            | list             |           |
| ( )        | ong_battery_life |           |
| F          | RoundedRectangle |           |
|            | Solid_24         |           |
| 5          | Solid_30         |           |
| 5          | Solid_37         |           |
| 5          | Solid_256        |           |
| <b>i</b>   | KcodeBeta        |           |
|            |                  |           |

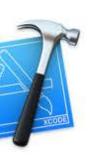

1x

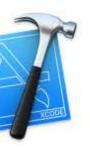

2x

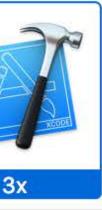

Universal

| nage Set      |                      |           |
|---------------|----------------------|-----------|
| Name          | XcodeBeta            | ٢         |
| Render As     | Default              | \$        |
| Compression   | Lossless (Inherited) | <b>\$</b> |
| Devices       |                      |           |
| All           | 🗹 Universal          |           |
| iOS           | 🗌 iPhone             |           |
|               | 📄 iPad               |           |
| OS X          | Mac                  |           |
| tvOS          | Apple TV             |           |
| watchOS       | Apple Watch          |           |
| Scale Factors | Individual Scales    | \$        |
| Width         | Any                  | \$        |
| Height        | Any                  | \$        |
| Direction     | Fixed                | \$        |
| Color         | Any                  | <b>\$</b> |
| Memory        | 🗌 1 GB               |           |
|               | 🗌 2 GB               |           |
|               | 🗌 4 GB               |           |
| Graphics      | Metal 1v2            |           |
|               | Metal 2v2            |           |
|               | Metal 3v1            |           |
|               | Metal 3v2            |           |

|          | Artificial_24     | XcodeBeta |
|----------|-------------------|-----------|
|          | Artificial_30     |           |
|          | Artificial_37     |           |
|          | Artificial_256    |           |
|          | Collection-100    |           |
|          | Collection        |           |
|          | Default           |           |
|          | Gas_24            |           |
|          | Gas_30            | 1         |
|          | Gas_37            |           |
|          | Gas_256           |           |
|          | Insert Table      |           |
|          | Liquid_24         | _         |
|          | Liquid_30         |           |
|          | Liquid_37         |           |
|          | Liquid_256        |           |
|          | List-100          |           |
|          | List              |           |
|          | long_battery_life |           |
|          | RoundedRectangle  |           |
|          | Solid_24          |           |
|          | Solid_30          |           |
|          | Solid_37          |           |
|          | Solid_256         |           |
| <b>#</b> | XcodeBeta         |           |
|          |                   |           |

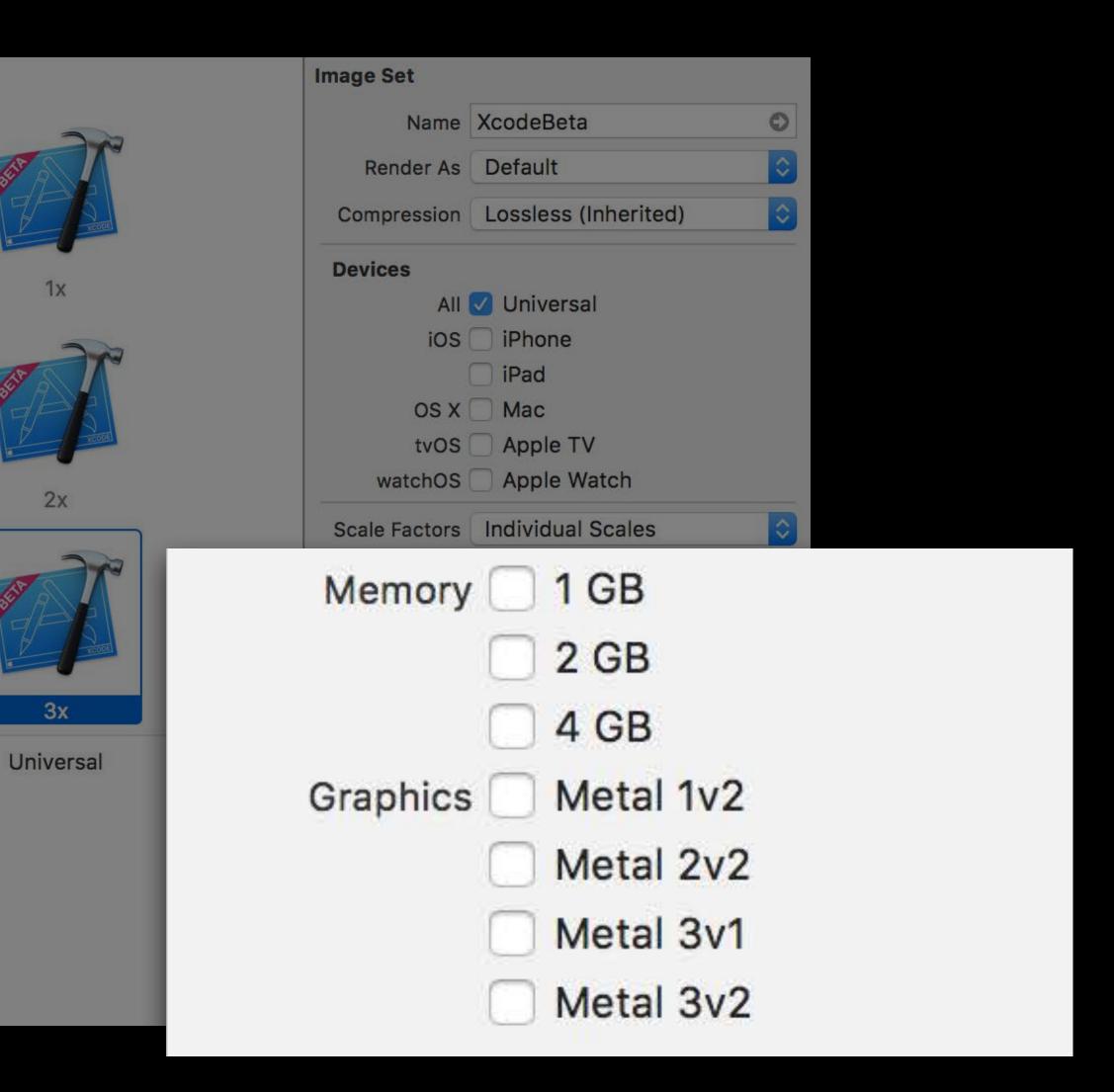

### Asset Types

### **XcodeBeta** 1x 2x 3x Universal

### Individual Scales PNGs

#### long\_battery\_life

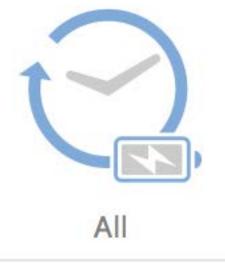

Universal

### Single Vector PDFs

### Selecting the Scale Factor

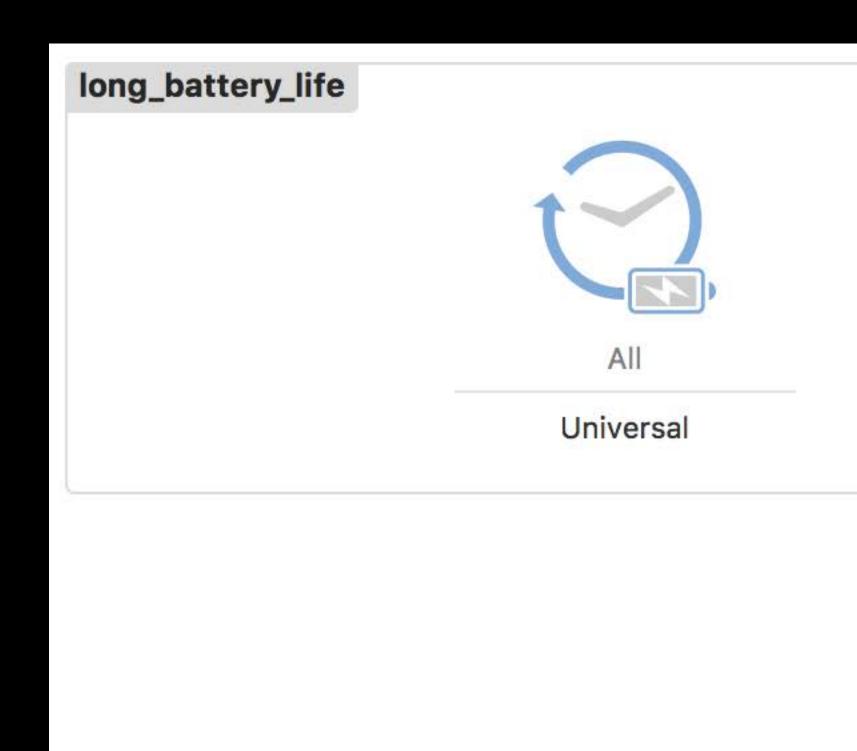

| Image Set     |                   |    |
|---------------|-------------------|----|
| Name          | long_battery_life | 0  |
| Render As     | Default           | ٢  |
| Compression   | Automatic         | \$ |
| Devices       |                   |    |
| All           | 🗸 Universal       |    |
| iOS           | iPhone            |    |
|               | iPad              |    |
| OS X          | Mac               |    |
| tvOS          | Apple TV          |    |
| watchC        | Individual Scales |    |
| Scale Facto 🗸 | Single Vector     | >  |
| Widtn         | Vector and Scales |    |

### Missing Scaled Asset Representations No 2x and 3x artwork

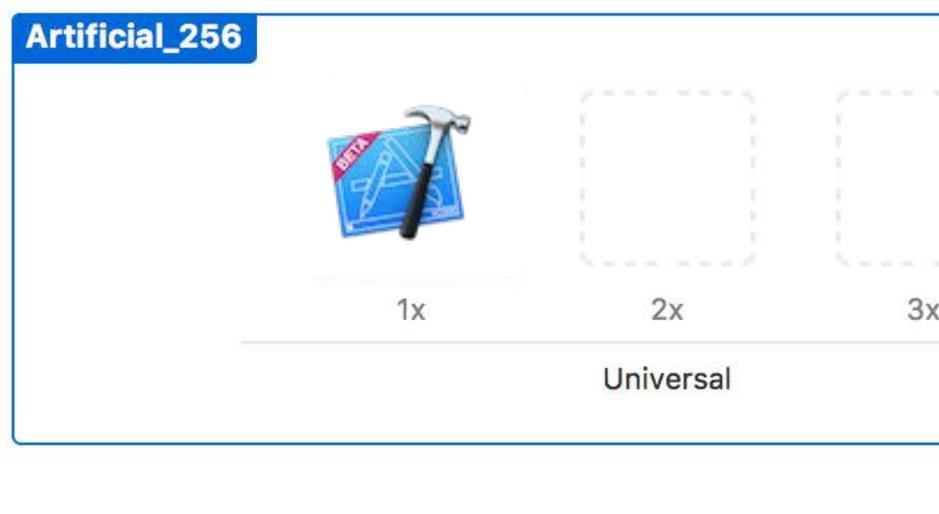

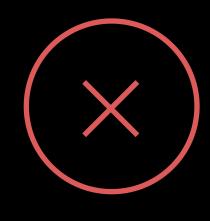

|   | Image Set   |                      |   |
|---|-------------|----------------------|---|
|   | Name        | Artificial_256       | ٥ |
|   | Render As   | Default              | ٢ |
|   | Compression | Lossless (Inherited) | ٢ |
|   | Devices     |                      |   |
| X | All         | 🗸 Universal          |   |
|   | iOS         | iPhone               |   |
|   |             | 🗌 iPad               |   |
|   | os x        | Mac                  |   |
|   | tvOS        | Apple TV             |   |
|   | watchOS     | Apple Watch          |   |

### Missing Scaled Asset Representations No 2x and 3x artwork

#### Missing Retina artwork

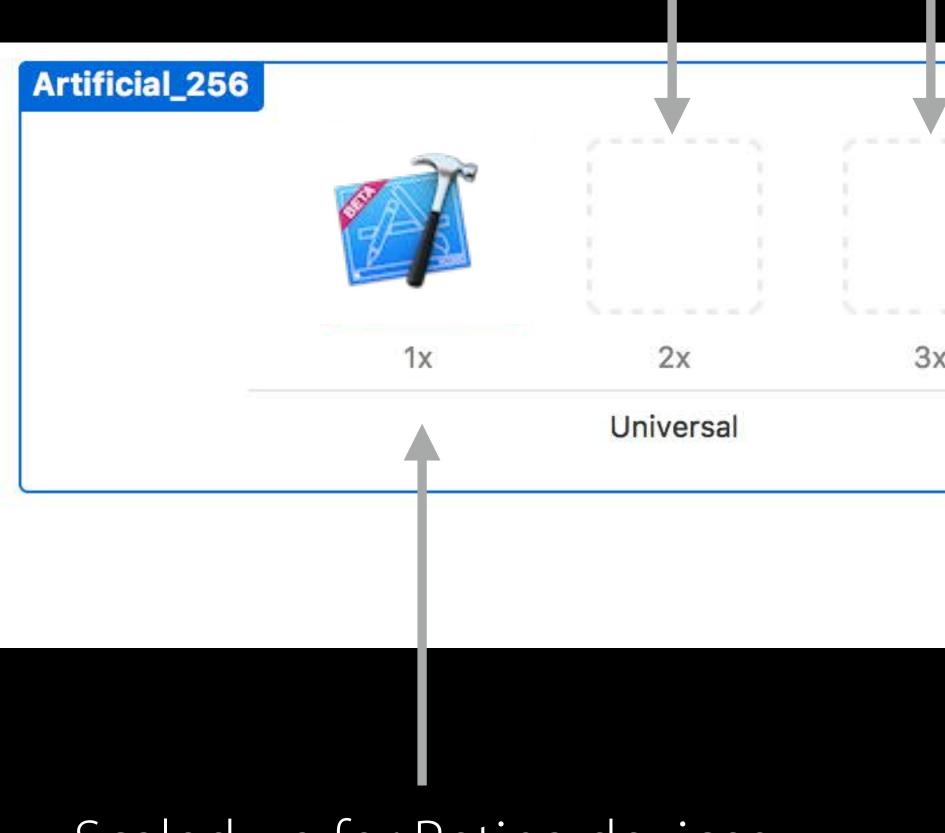

#### Scaled up for Retina devices

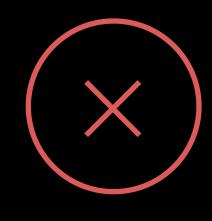

|   | Image Set   |                      |   |
|---|-------------|----------------------|---|
|   | Name        | Artificial_256       | 0 |
|   | Render As   | Default              | ٢ |
|   | Compression | Lossless (Inherited) | 0 |
|   | Devices     |                      |   |
| Κ | All         | Universal            |   |
|   | iOS         | iPhone               |   |
|   |             | 🗌 iPad               |   |
|   | OS X        | Mac                  |   |
|   | tvOS        | Apple TV             |   |
|   | watchOS     | Apple Watch          |   |

### Missing PNG Asset Representations Only 3x media

#### Missing 1x and 2x artwork

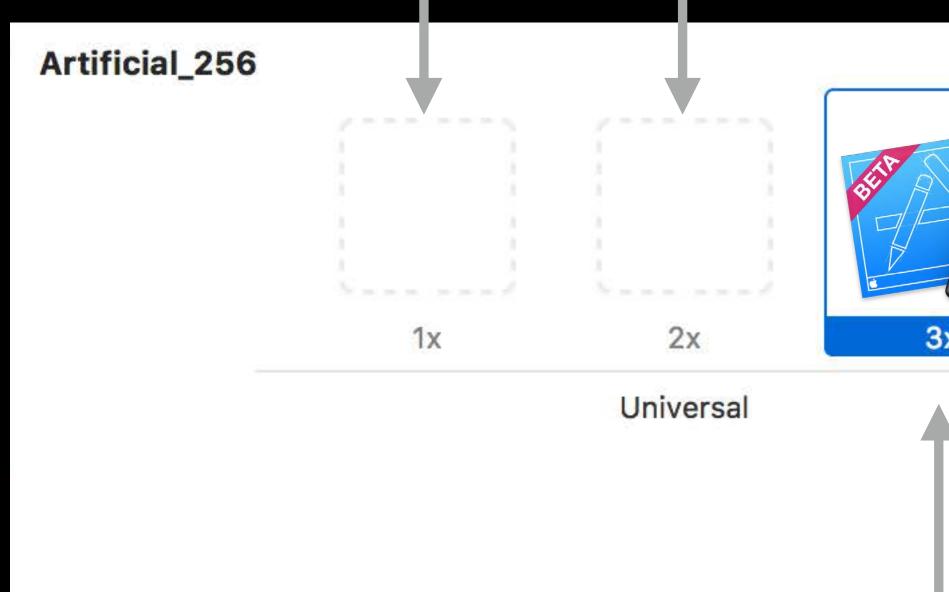

### Scaled down for 1x and 2x displays

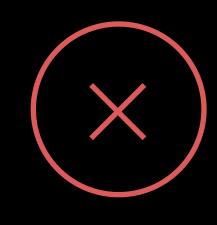

|       | Image Set   |                      |    |
|-------|-------------|----------------------|----|
|       | Name        | Artificial_256       | ٢  |
|       | Render As   | Default              | \$ |
| XCODE | Compression | Lossless (Inherited) | \$ |
|       | Devices     |                      |    |
| ×     | All         | 🗸 Universal          |    |
|       | iOS         | iPhone               |    |
|       |             | 🗌 iPad               |    |
|       | OS X        | Mac                  |    |
|       | tvOS        | Apple TV             |    |
|       | watchOS     | Apple Watch          |    |

### Asset Scaling and Memory

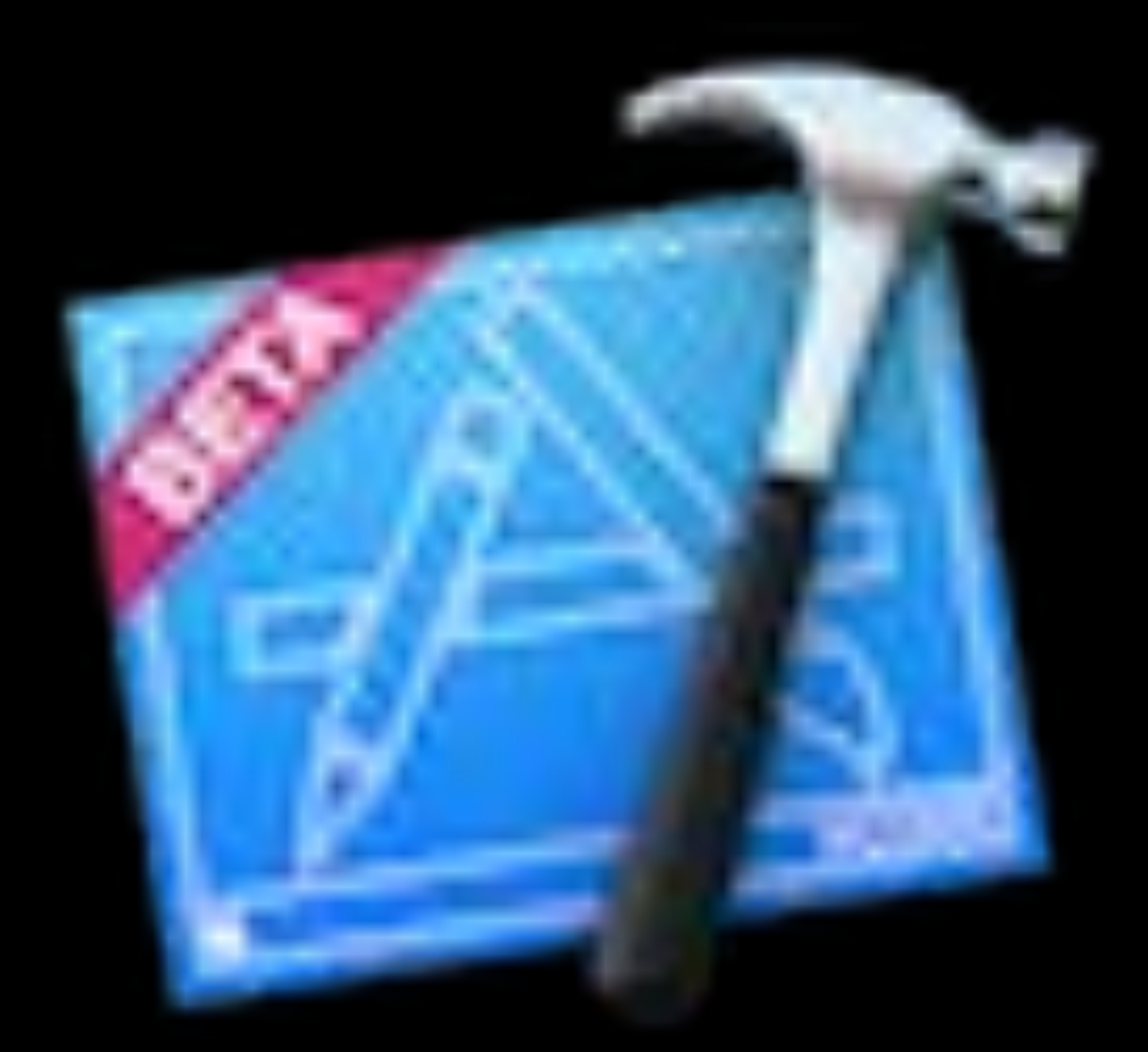

1x 9Kb

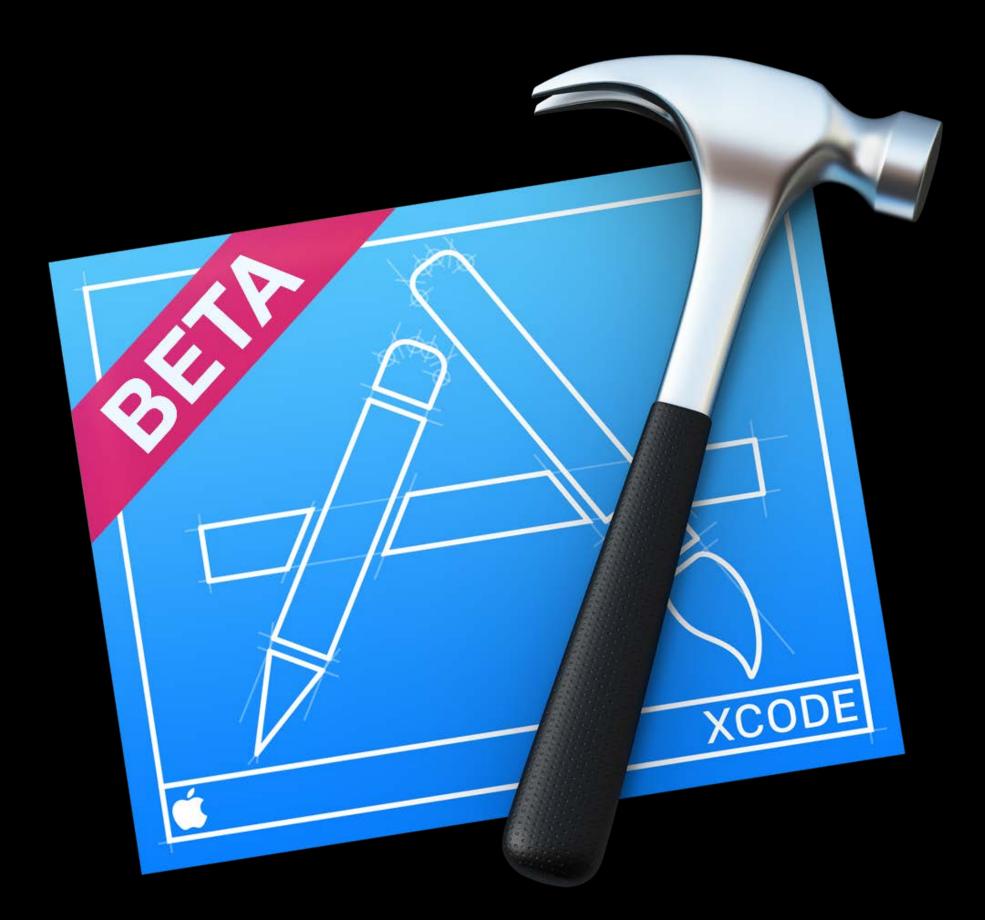

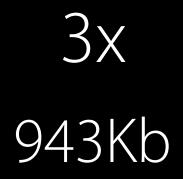

### Memory Pressure

#### Temporary Memory Spike

Start 3x Image Load

Image Opened

|   | and | Sca | lina | to | 2x |  |
|---|-----|-----|------|----|----|--|
| ~ |     | 500 |      |    |    |  |

Scaled, Original Deallocated

### Memory Pressure

#### Temporary Memory Spike

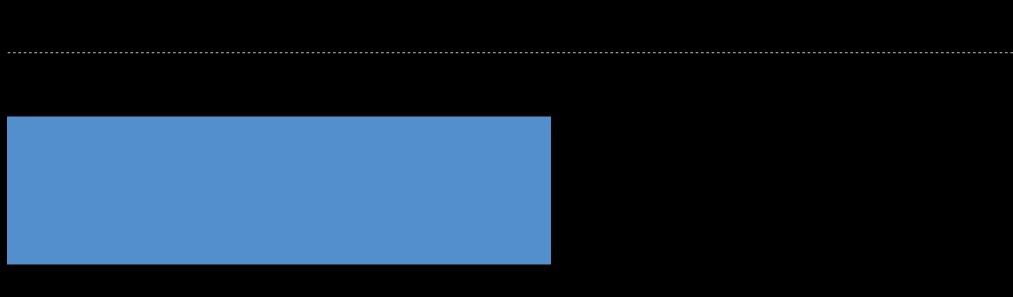

Start 3x Image Load

Image Opened

|   | and | Sca | lina | to | 2x |  |
|---|-----|-----|------|----|----|--|
| ~ |     | 500 |      |    |    |  |

Scaled, Original Deallocated

### Memory Pressure

#### Temporary Memory Spike

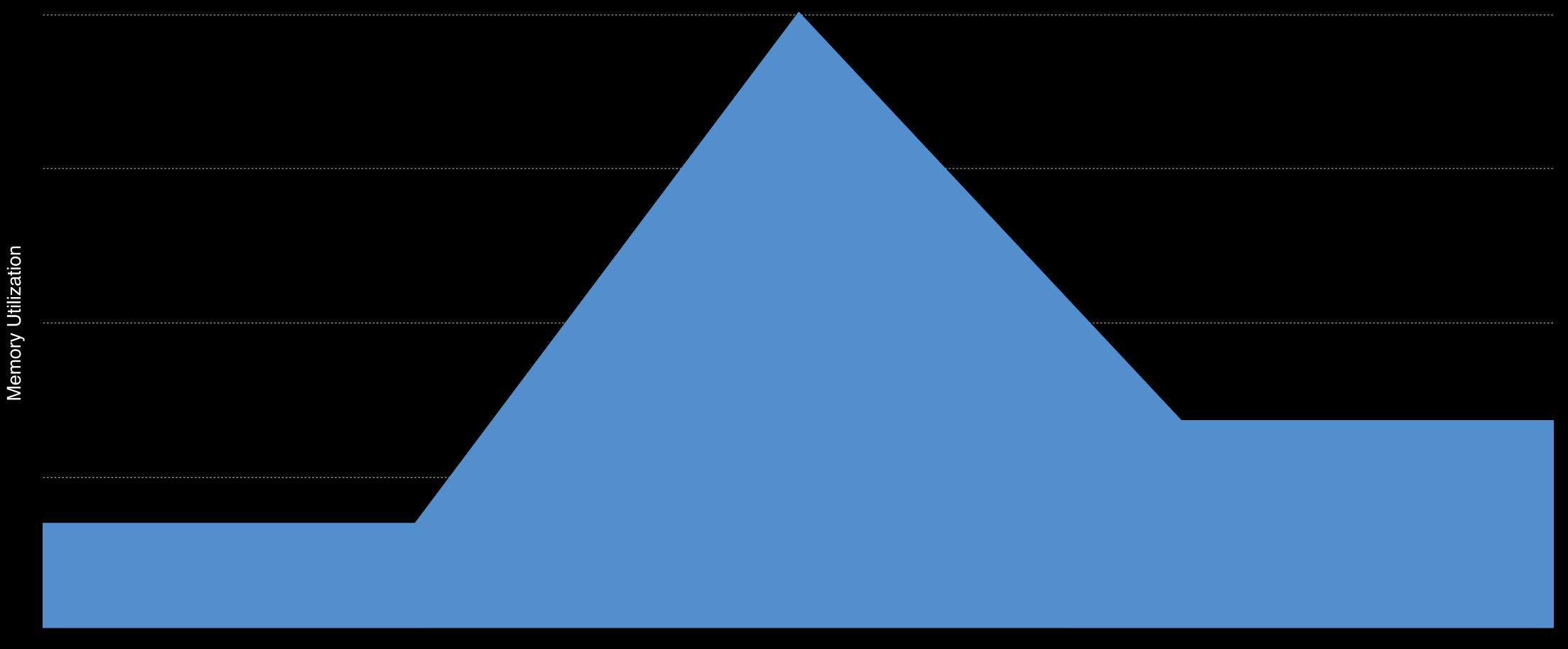

Start 3x Image Load

Image Opened and Scaling to 2x

Scaled, Original Deallocated

### Automator

| 🕨 🛃 Ask f   | or Finder Items         |                                    | × |
|-------------|-------------------------|------------------------------------|---|
|             |                         | $\sim$                             |   |
| 🔻 💺 Rena    | me Finder Items: Add Te | xt                                 | × |
| Add Text    | $\bigcirc$              |                                    |   |
| Add: @3     | x                       | after name ᅌ                       |   |
| Example: It | em Name@3x.xxx          |                                    |   |
| Results     | Options                 |                                    |   |
|             |                         | $\sim$                             |   |
| 🕨 🛃 Dupli   | cate Finder Items       |                                    | × |
|             |                         | $\sim$                             |   |
| 🔻 💺 Rena    | me Finder Items: Replac | e Text                             | × |
|             |                         |                                    | - |
| Replace Te  | xt 📀                    |                                    |   |
| Find:       | @3x                     | in 🛛 basename only ᅌ 🗹 Ignore Case |   |
| Replace:    | @2x                     |                                    |   |
| Example:    |                         |                                    |   |
| Results     | Options                 |                                    |   |
|             |                         | $\sim$                             |   |
| 🔻 🗳 Rena    | me Finder Items: Replac | e Text                             | × |
| Replace Te  | xt ᅌ                    |                                    |   |
| Find:       | сору                    | in 🛛 basename only ᅌ 🗹 Ignore Case |   |
| Replace:    | with this text          |                                    |   |
| Example:    |                         |                                    |   |
| Results     | Options                 |                                    |   |
|             |                         |                                    |   |
|             |                         |                                    |   |

|             |                        | +                  |               |   |
|-------------|------------------------|--------------------|---------------|---|
| 🔻 🛃 Scale   | Images                 |                    |               | × |
|             |                        |                    |               |   |
| By Percenta | age ᅌ 50               |                    |               |   |
| Results     | Options                |                    |               |   |
| 🕨 💺 Duplie  | cate Finder Items      |                    |               | × |
|             |                        | $\sim$             |               |   |
| 🔻 💺 Renar   | ne Finder Items: Repla | ice Text           |               | × |
| Replace Tex | kt ᅌ                   |                    |               |   |
| Find:       | @2x                    | in basename only ᅌ | 🗸 Ignore Case |   |
| Replace:    | with this text         |                    |               |   |
| Example:    |                        |                    |               |   |
| Results     | Options                |                    |               |   |
|             |                        | $\sim$             |               |   |
| 🔻 💺 Renar   | me Finder Items: Repla | ice Text           |               | × |
| Replace Tex | kt ᅌ                   |                    |               |   |
| Find:       | сору                   | in basename only ᅌ | 🗸 Ignore Case |   |
| Replace:    | with this text         |                    |               |   |
| Example:    |                        |                    |               |   |
| Results     | Options                |                    |               |   |
|             |                        | <u></u>            |               | _ |
| 🔻 🛃 Scale   | Images                 |                    |               | × |
| By Percenta | age ᅌ 50               |                    |               |   |
| Results     | Options                |                    |               |   |

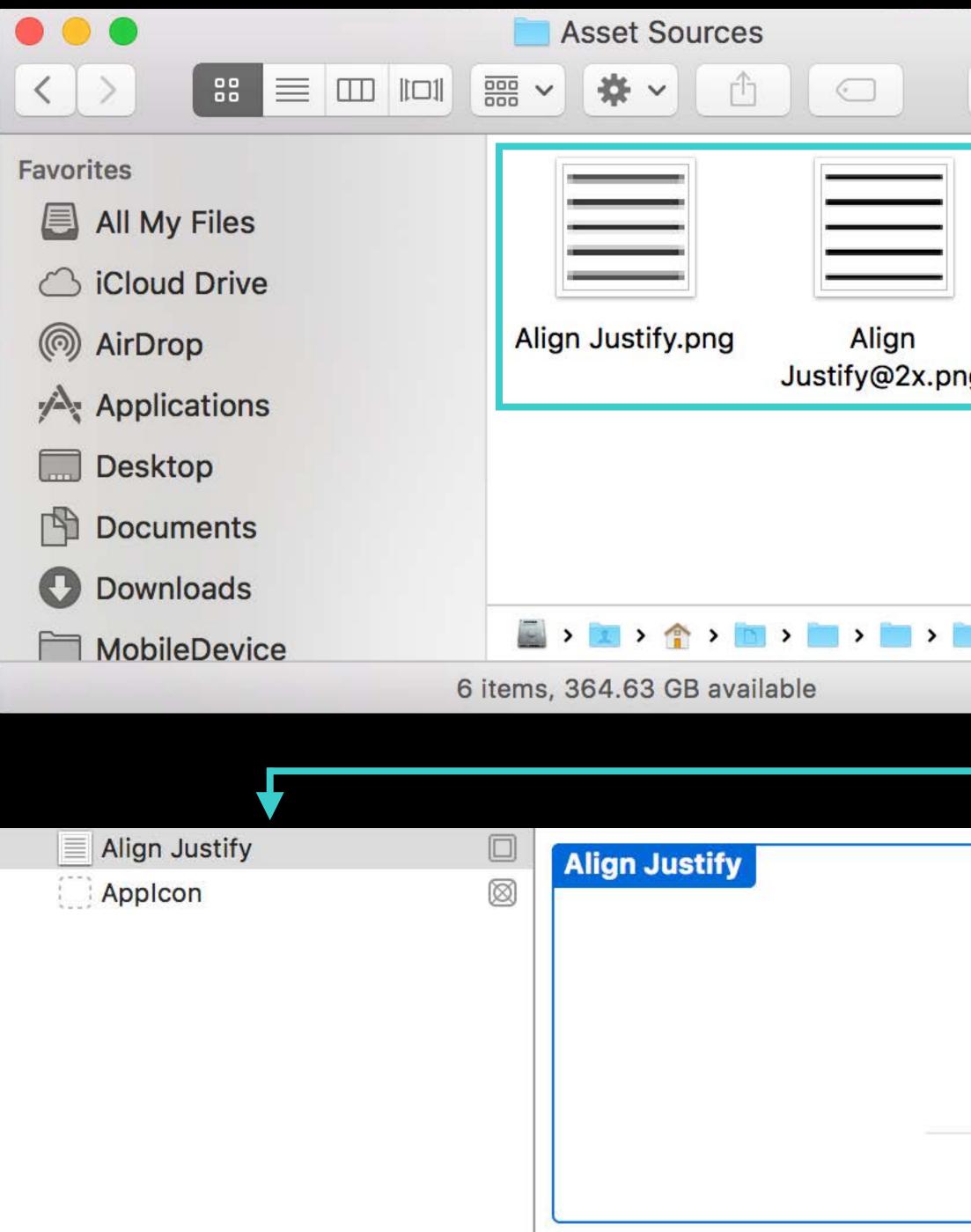

|    | Q Search                |  |
|----|-------------------------|--|
|    |                         |  |
| ng | Align<br>Justify@3x.png |  |
|    |                         |  |
|    |                         |  |
| ]  | Asset Sources           |  |
|    | 0                       |  |
|    |                         |  |

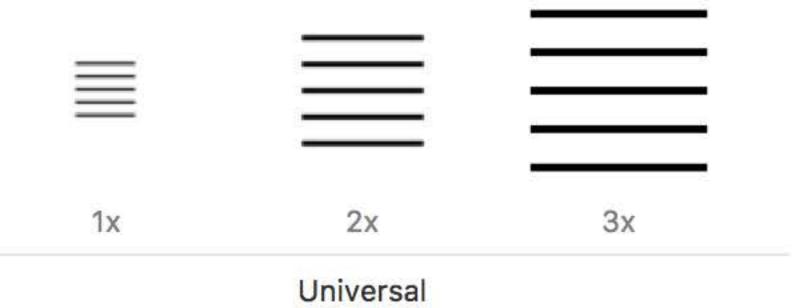

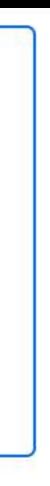

### Vector Assets Scalable to any size

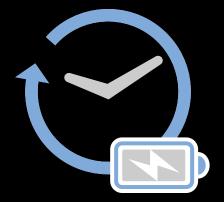

### Vector Assets Scalable to any size

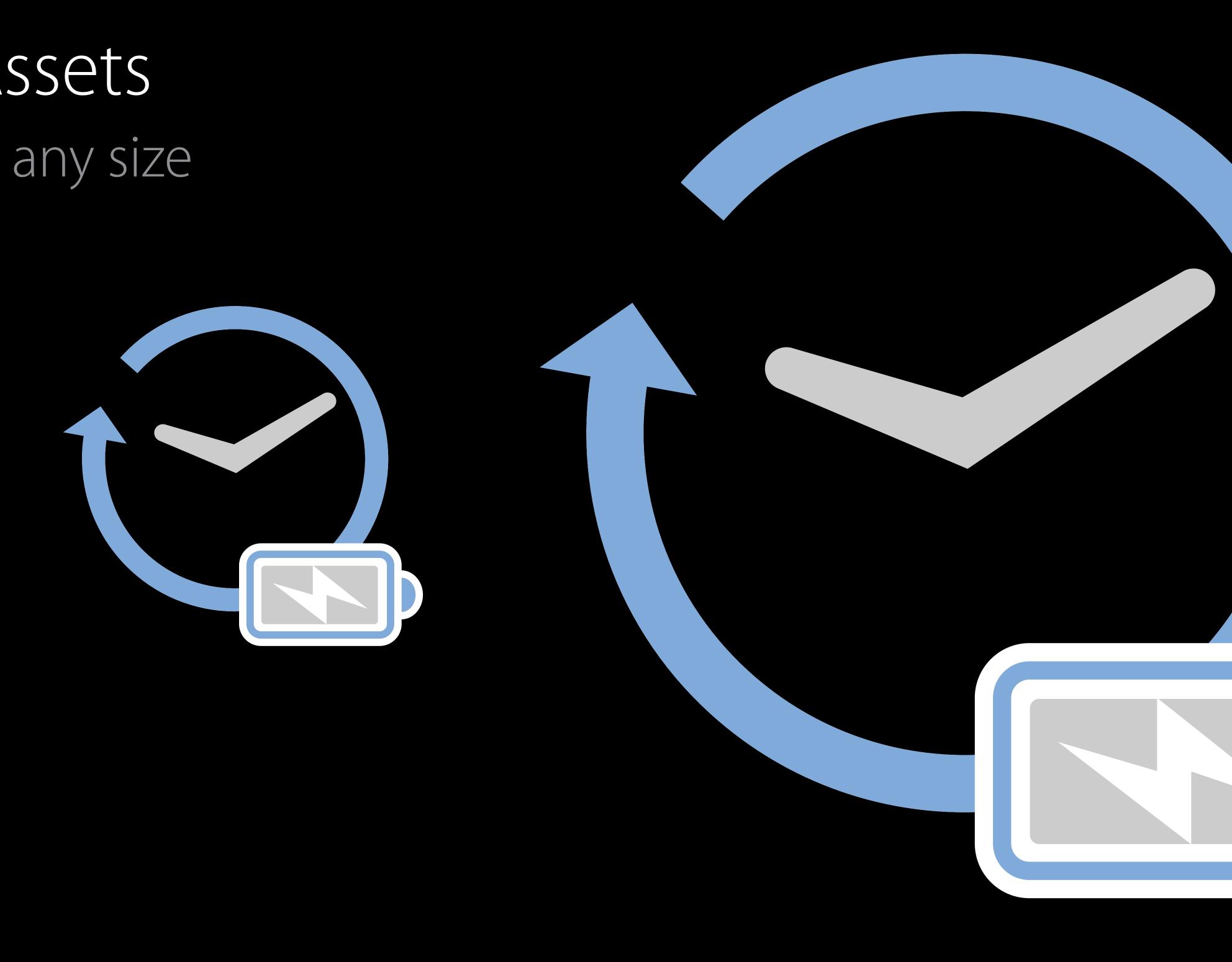

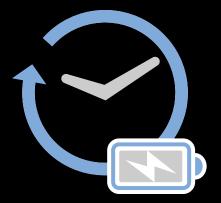

### Vector Assets Scaled and rasterized at build time

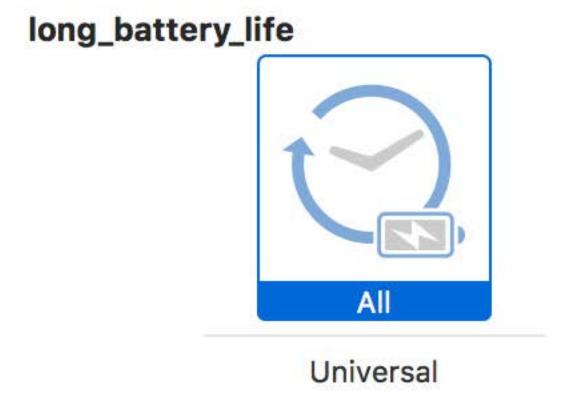

| Devices                     |
|-----------------------------|
| All 🗹 Universal             |
| iOS iPhone                  |
| 🗌 iPad                      |
| OS X 🗌 Mac                  |
| tvOS Apple TV               |
| watchOS Apple Watch         |
| Scale Factors Single Vector |

## Vector Assets Scaled and rasterized at build time

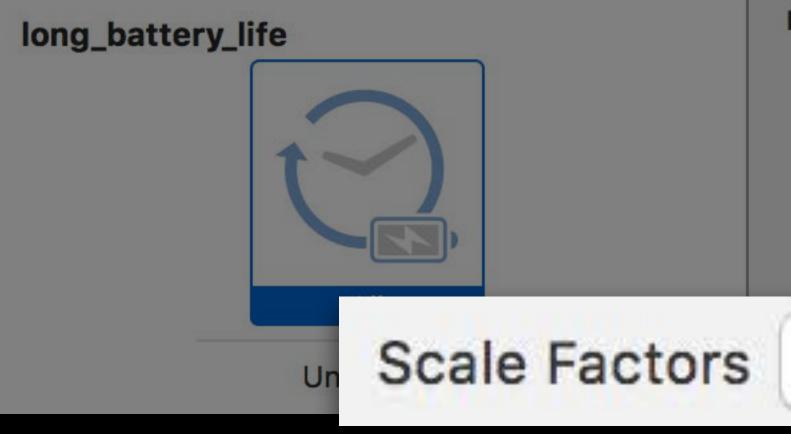

|      | Devices         |  |
|------|-----------------|--|
|      | All 🗹 Universal |  |
|      | iOS 🗌 iPhone    |  |
|      | 🗌 iPad          |  |
|      | OS X 🗌 Mac      |  |
|      | tvOS 🗌 Apple TV |  |
|      |                 |  |
| tors | Single Vector   |  |

 $\hat{\mathbf{C}}$ 

## Override Universal Vector Assets Improving asset image quality

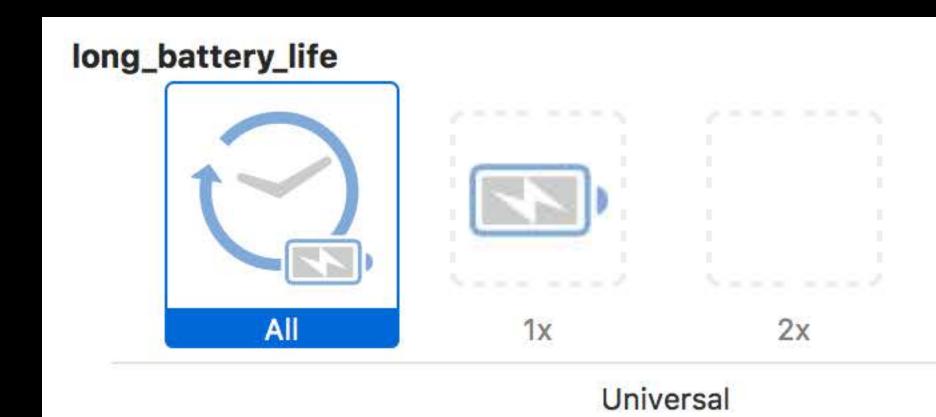

|    | Devices                         |
|----|---------------------------------|
|    | All 🗹 Universal                 |
|    | iOS iPhone                      |
|    | iPad                            |
|    | OS X 🗌 Mac                      |
|    | tvOS Apple TV                   |
| Зx | watchOS Apple Watch             |
|    | Scale Factors Vector and Scales |

## Override Universal Vector Assets Improving asset image quality

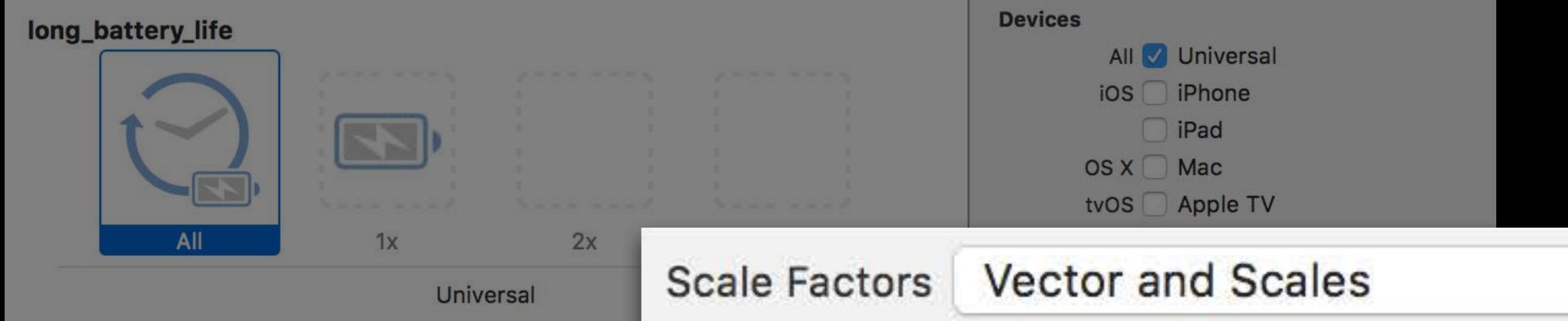

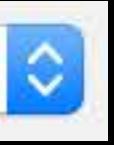

## Image Compression Lossy and lossless

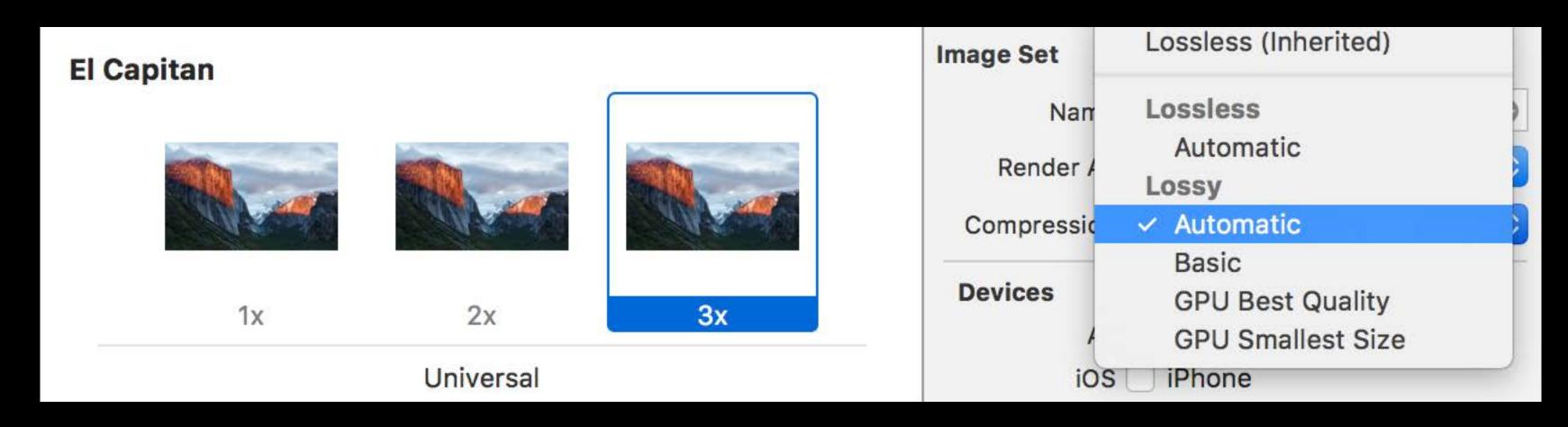

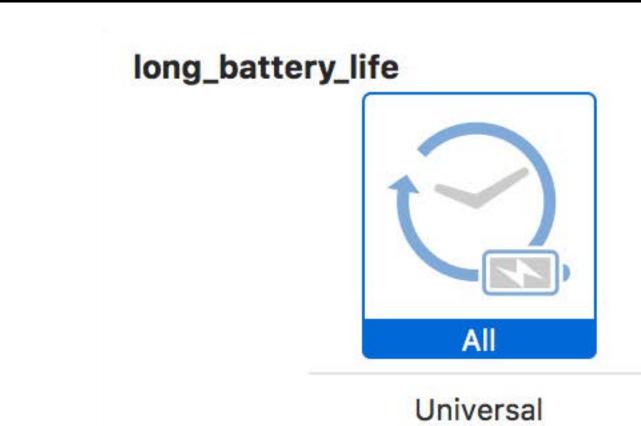

| Image Set  |                               |
|------------|-------------------------------|
| Nan        | Lossless (Inherited)          |
| Render /   | Lossless                      |
| Compressic | <ul> <li>Automatic</li> </ul> |
| Devices    | Lossy<br>Automatic            |
| 4          | Basic                         |
| iC         | GPU Best Quality              |
|            | GPU Smallest Size             |

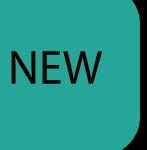

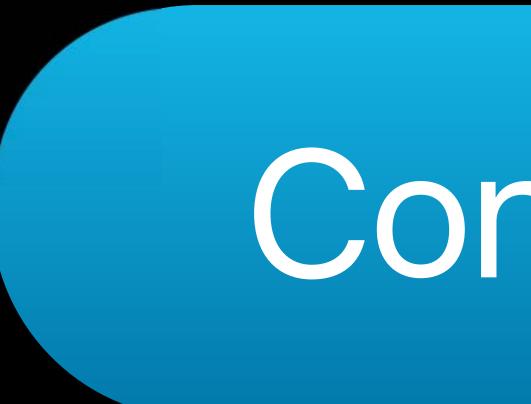

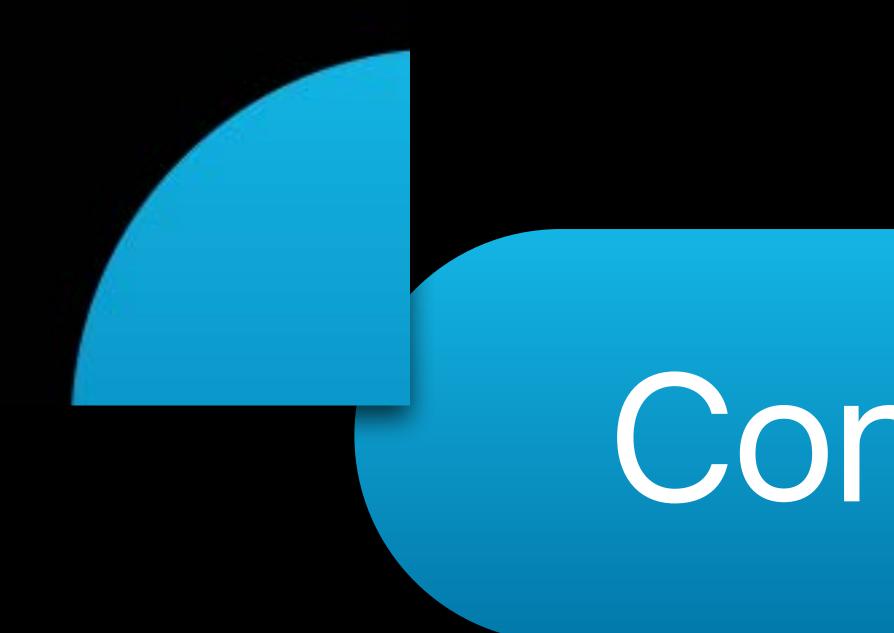

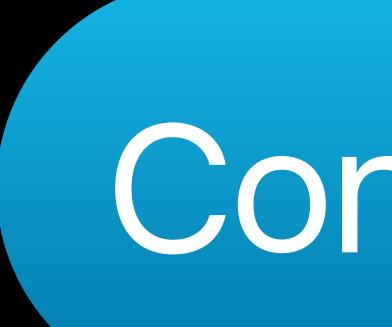

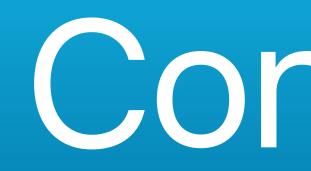

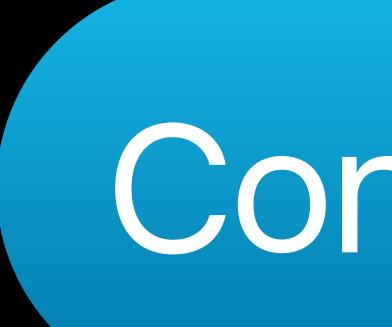

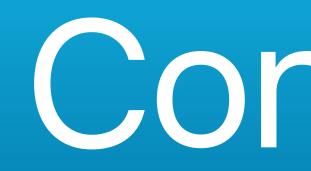

## Button Background Image Interface Builder's Attributes Inspector

|          | G | Button                              |
|----------|---|-------------------------------------|
|          |   | Type System                         |
|          |   | State Config Default                |
|          |   | Title Plain                         |
| D Buttor |   | Button                              |
|          |   | Font System 15.0                    |
|          |   | Text Color Default                  |
|          |   | Shadow Color Default                |
|          |   | Image Default Image                 |
|          |   | Background Default Background Image |

## Button Background Image Interface Builder's Attributes Inspector

|          | G | Button                              |
|----------|---|-------------------------------------|
|          |   | Type System                         |
|          |   | State Config Default                |
|          |   | Title Plain                         |
| D Buttor |   | Button                              |
|          |   | Font System 15.0                    |
|          |   | Text Color Default                  |
|          |   | Shadow Color Default                |
|          |   | Image Default Image                 |
|          |   | Background Default Background Image |

## Button Background Image Interface Builder's Attributes Inspector

|        |         | Button       |                     |
|--------|---------|--------------|---------------------|
|        |         | Туре         | System              |
|        |         | State Config | Default             |
|        |         | Title        | Plain               |
| Button |         |              | Button              |
|        |         | Font         | System 15.0         |
|        |         | Text Color   | Default 📀           |
|        |         | Shadow Color | Default 📀           |
|        |         |              |                     |
|        | Backgro | und Defai    | ult Background Imag |

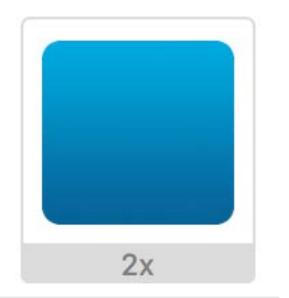

### Rounded Rectangle

| Button       |                  |   |
|--------------|------------------|---|
| Туре         | System           | < |
| State Config | Default          | < |
| Title        | Plain            | < |
|              | Button           |   |
| + Font       | System 15.0      | T |
| Text Color   |                  |   |
| Shadow Color | Default          | < |
| Image        | Default Image    | ~ |
| Background   | RoundedRectangle | ~ |
|              |                  |   |

**Button** 

**Button** 

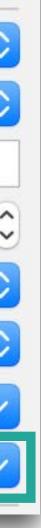

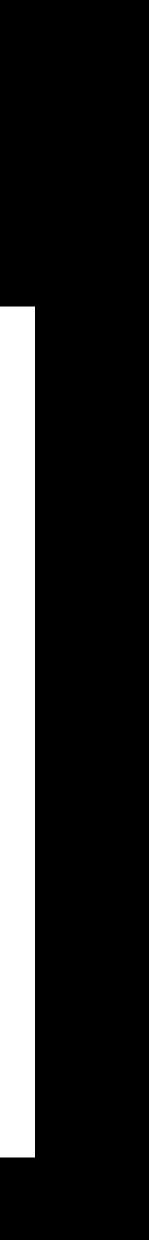

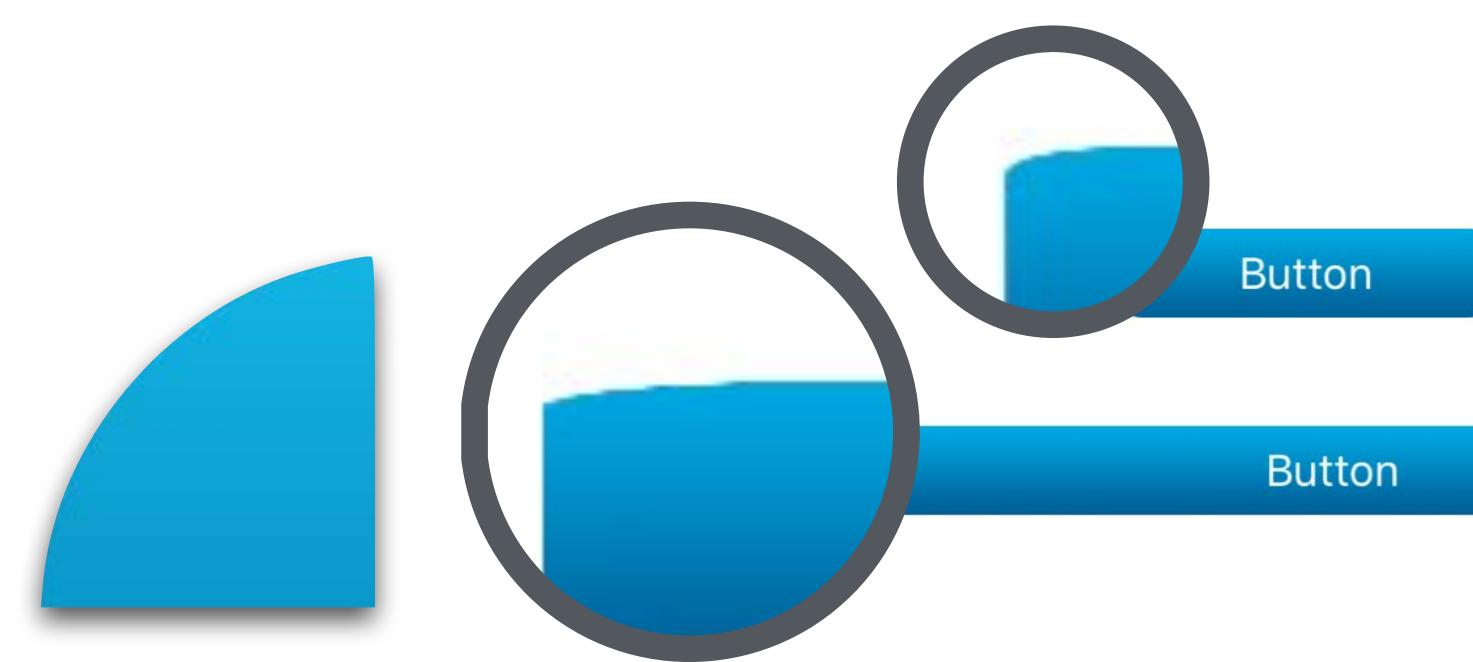

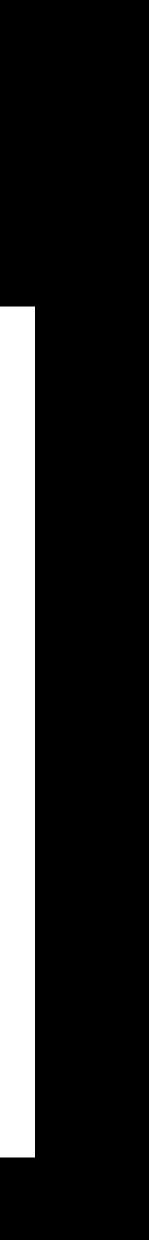

- // Stretchable Images
- // Programmatic, Traditional Way:
- if let image = UIImage(named: "RoundedRectangle") button.setBackgroundImage(background, for: [])

}

let background = image.stretchableImage(withLeftCapWidth: 10, topCapHeight: 10) {

### Asset Slicing

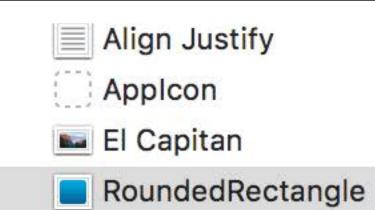

 $\boxtimes$ 

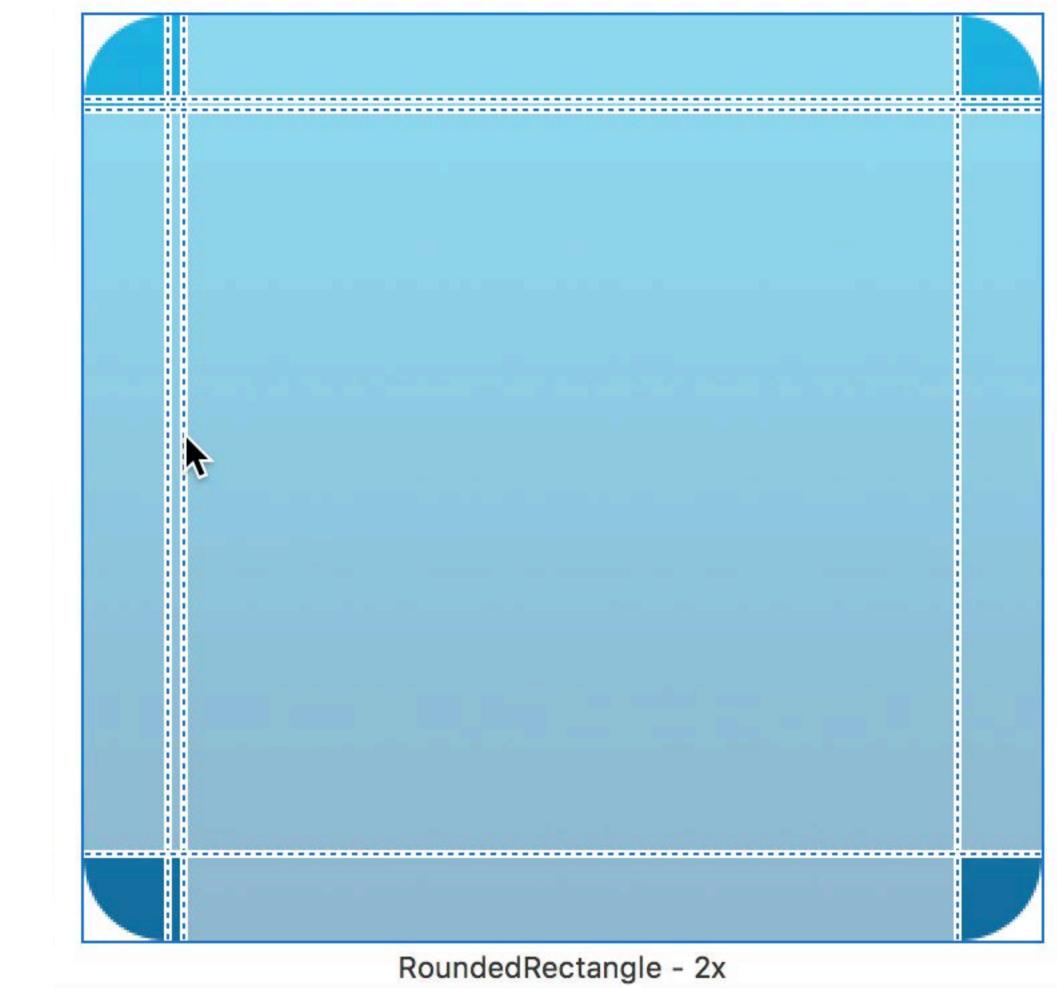

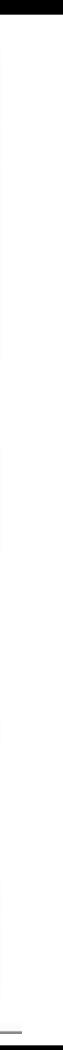

### Asset Slicing

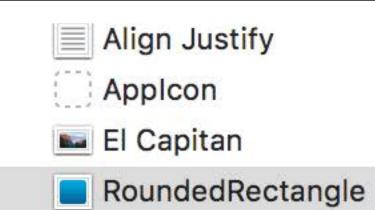

 $\boxtimes$ 

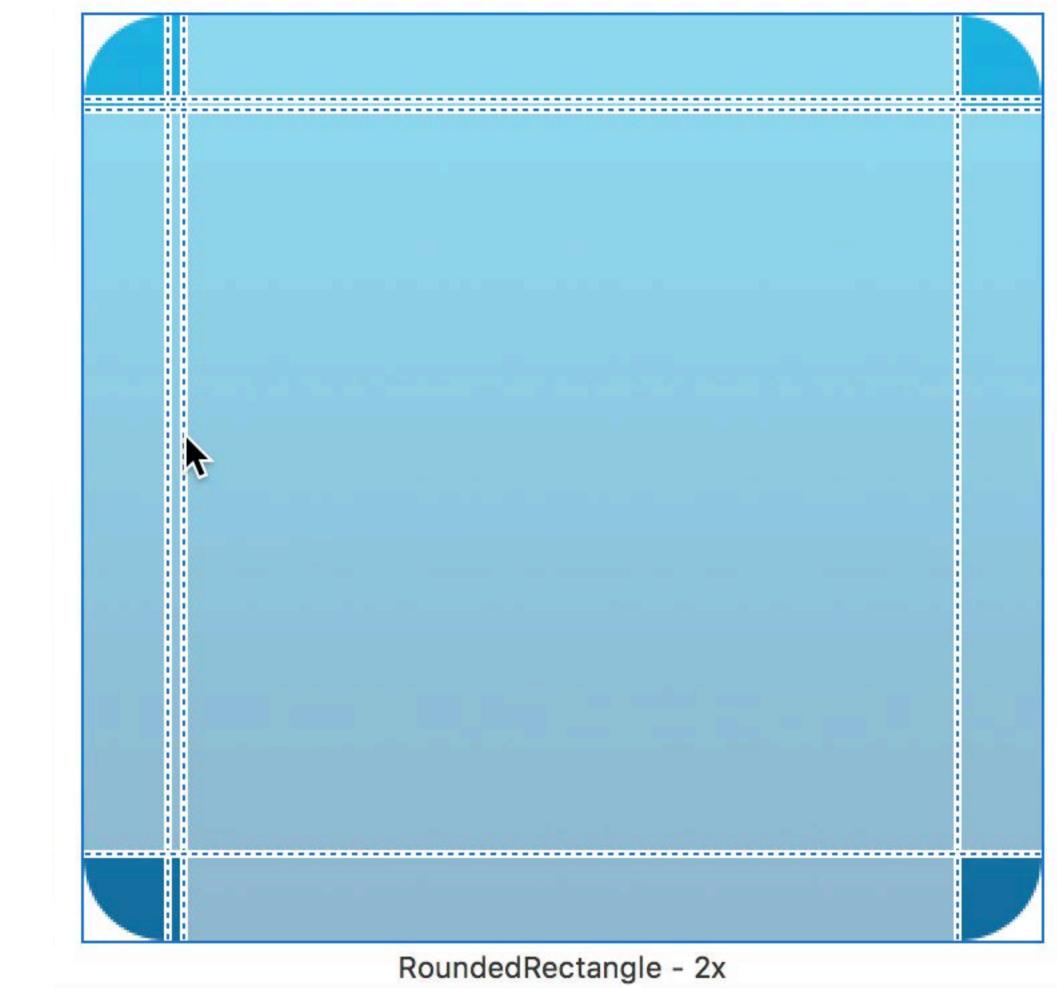

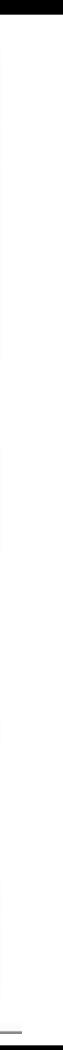

### Don't stretch these edges

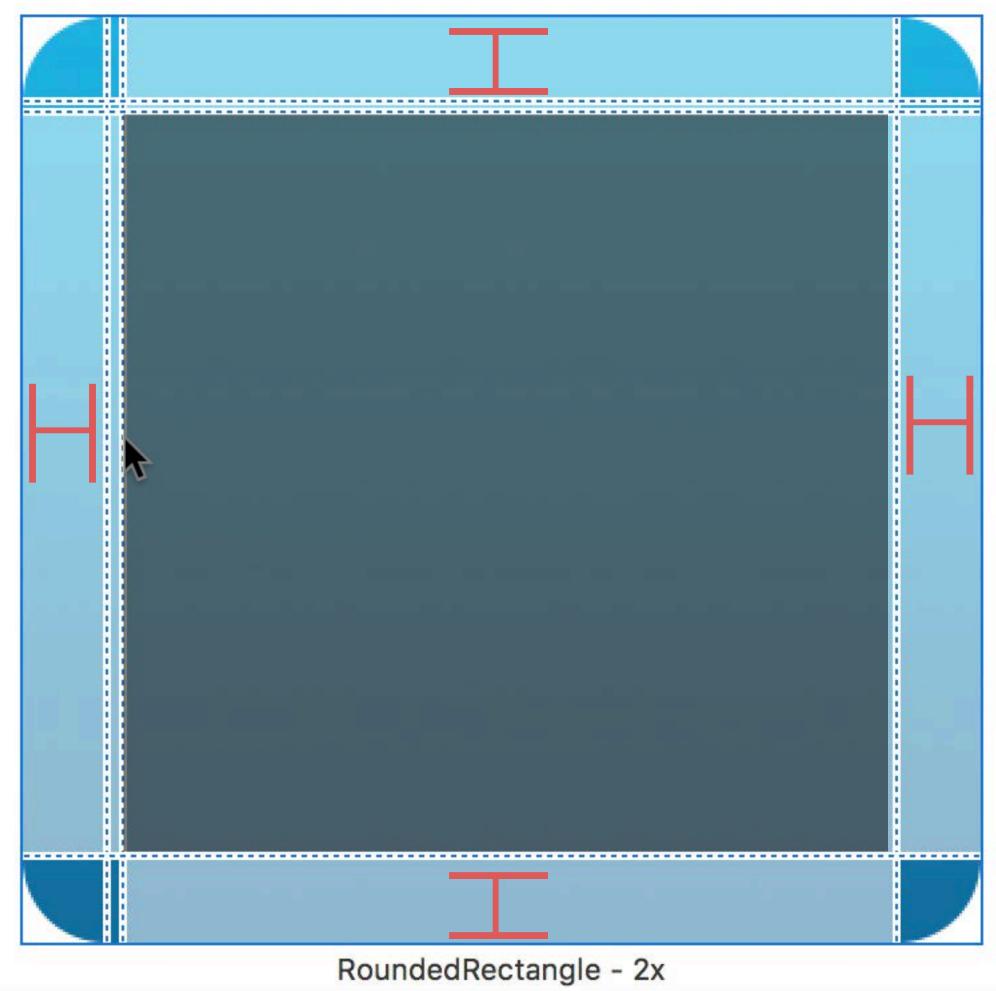

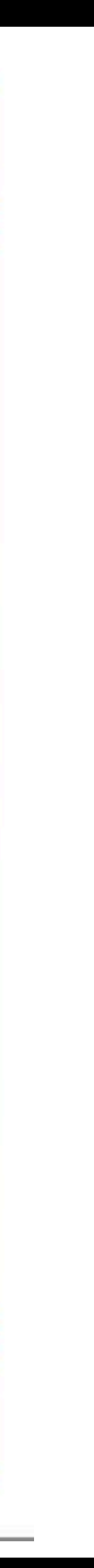

### Don't stretch these edges

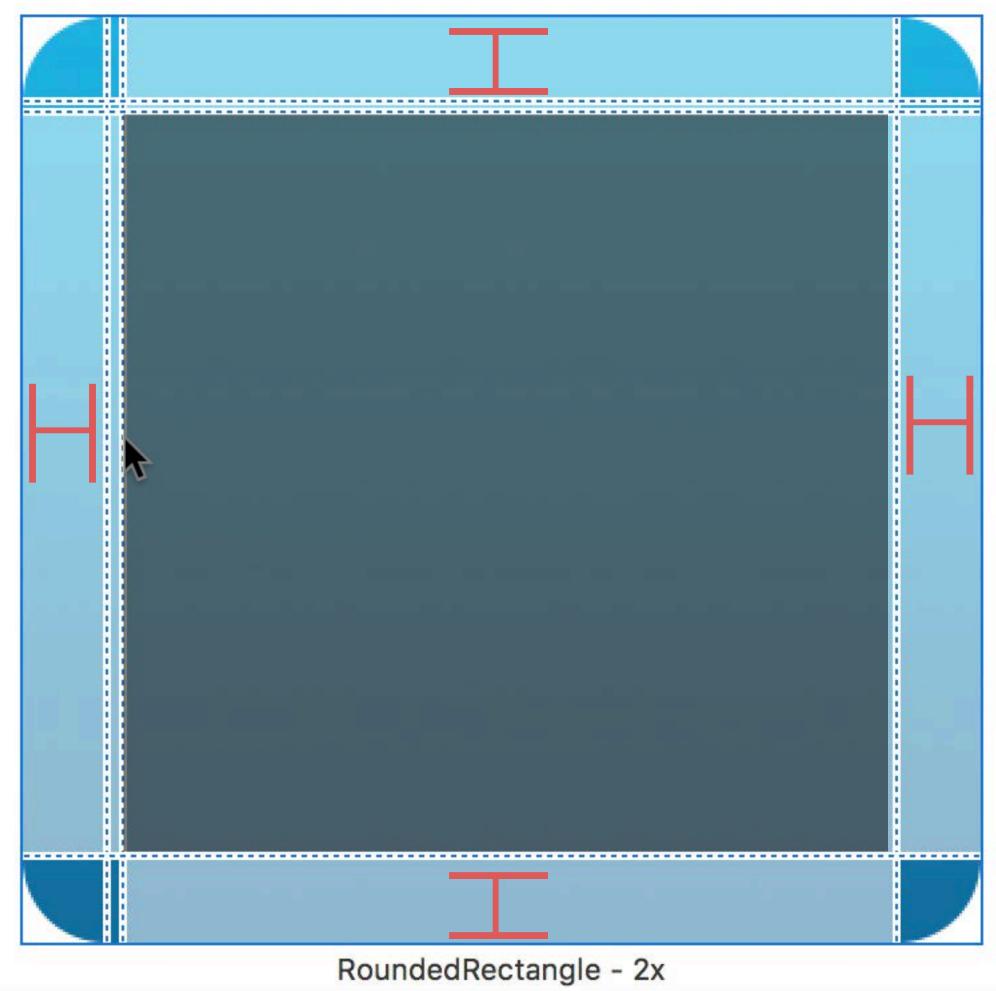

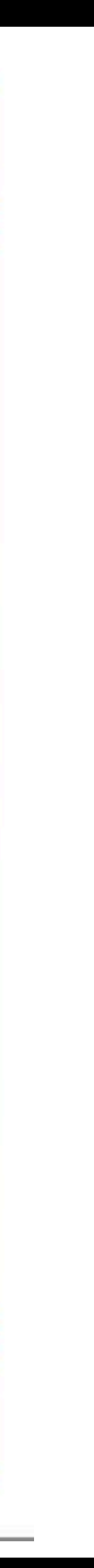

### Repeat these pixels

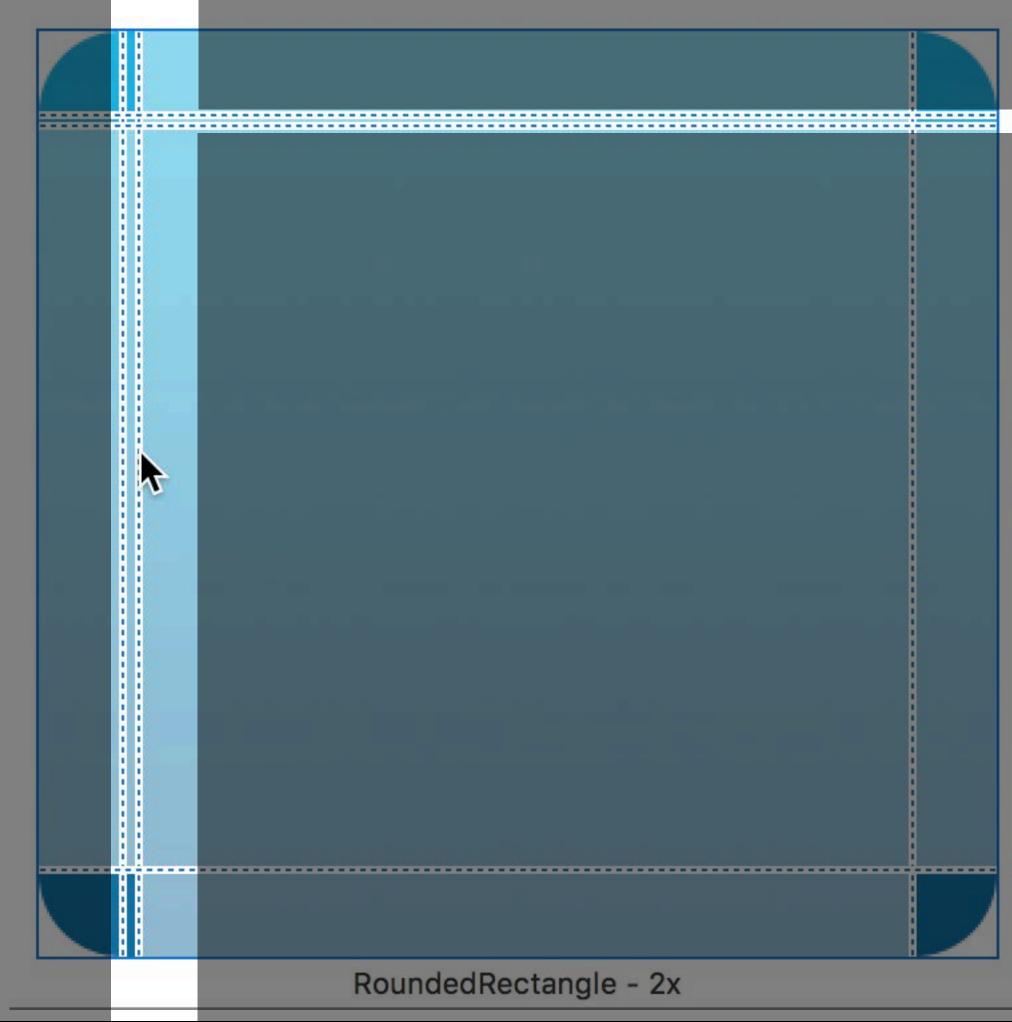

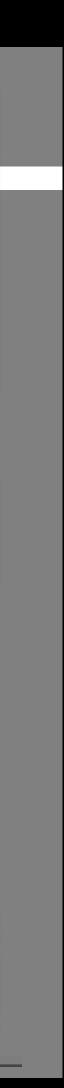

### Repeat these pixels

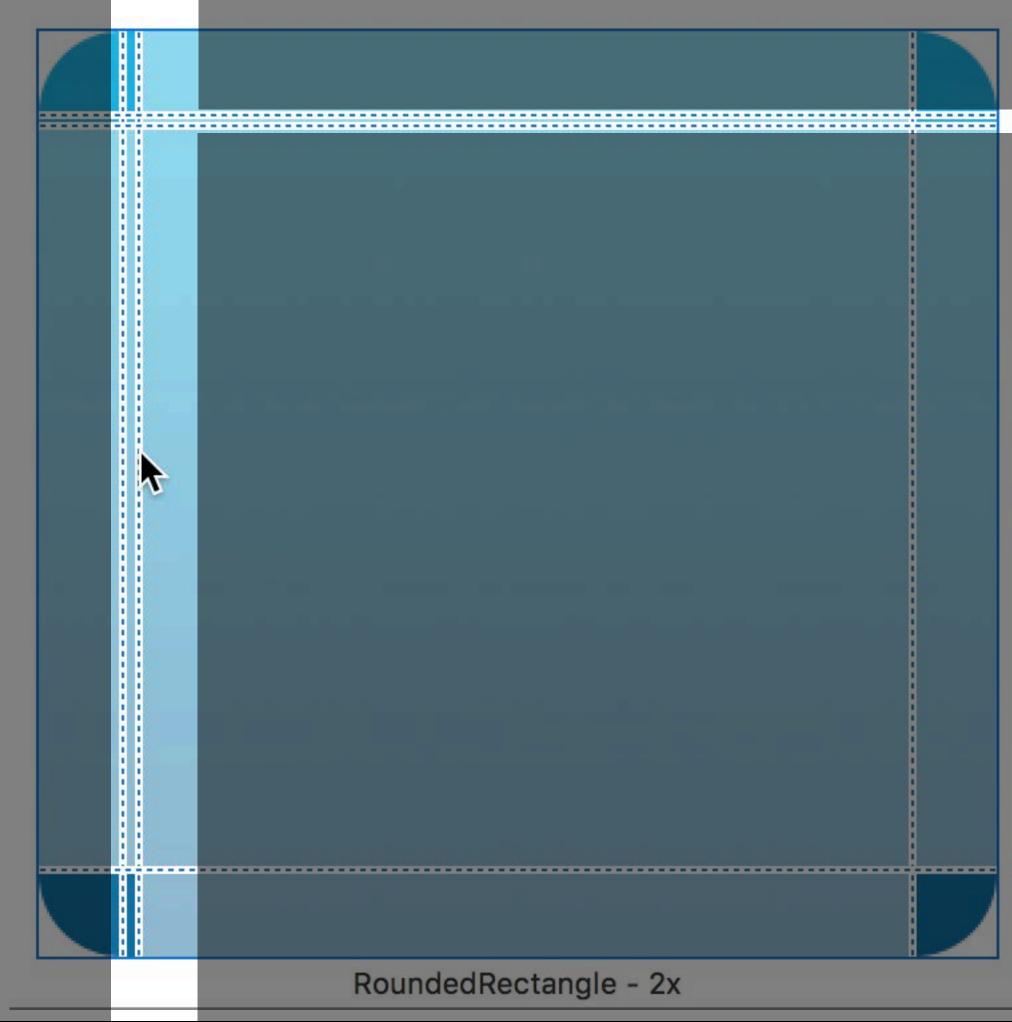

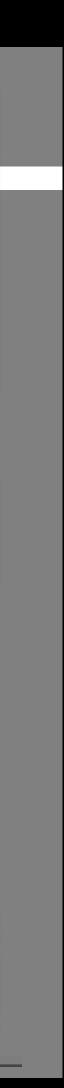

## Capped Images Preserving of rounded corners

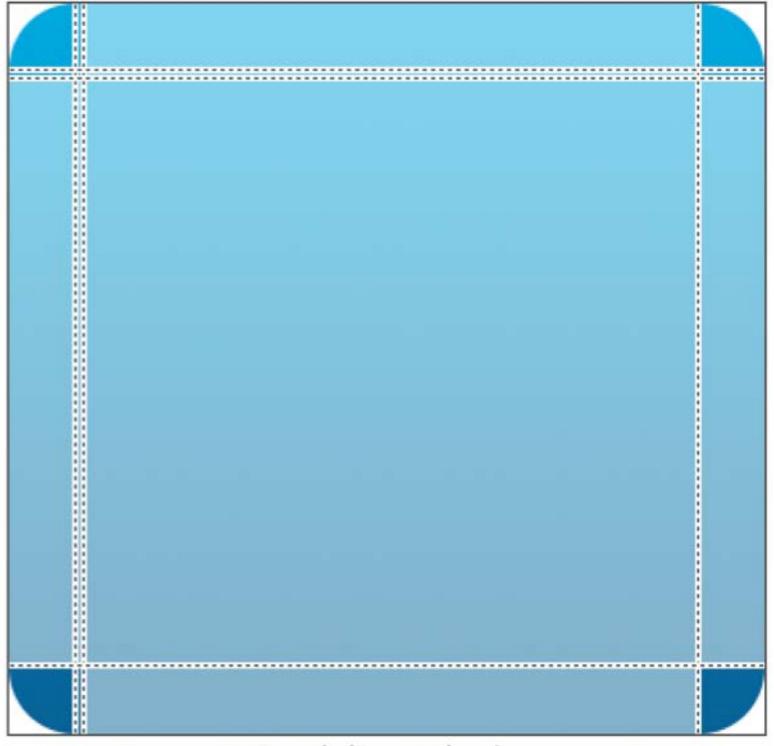

RoundedRectangle - 2x

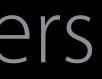

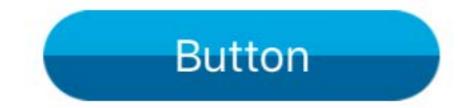

**Button** 

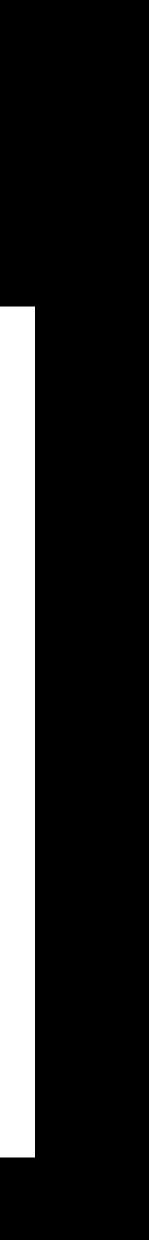

## Summary Asset Catalogs

Use Asset Catalogs Vector images preserve image quality Scaled images should be provided for each asset representation (1x, 2x, 3x) Perform slicing within the asset catalog

# Dependency Injection

Pay it forward

## UlTextFieldDelegate Methods relating to UlTextField

### UITextField

func textFieldShouldBeginEditing(\_ textField: UITextField) -> Bool

func textFieldDidBeginEditing(\_ textField: UITextField)

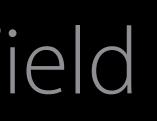

### UITextFieldDelegate

## WCSessionDelegate Methods relating to WCSession

### WCSession

func session(\_ session: WCSession,
 activationDidCompleteWith activationState:
 WCSessionActivationState, error: NSError?)

WCSessionDelegate

NS/UIApplication

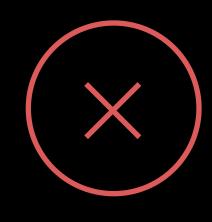

### NS/ApplicationDelegate

NS/UIApplication

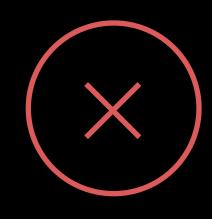

NS/ApplicationDelegate

### func applicationWillResignActive(\_ application: UIApplication)

NS/UIApplication

func applicationWillResignActive(\_ application: UIApplication)
var sqlite3DB: SQLite3Db?

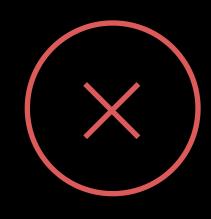

NS/ApplicationDelegate

NS/UIApplication

var sqlite3DB: SQLite3Db?

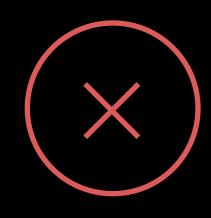

NS/ApplicationDelegate

func applicationWillResignActive(\_ application: UIApplication)

var sink = Kitchen(garbageDisposal: true)

## Accessing the App Delegate Convenient, but strongly coupled

}

func tableView(\_ tableView: UITableView, numberOfRowsInSection section: Int) -> Int {
 return (UIApplication.shared().delegate as? AppDelegate)?.content?.count ?? 0

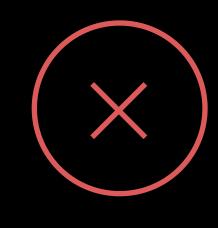

## Reach-Back to the App Delegate Tight coupling

### **Application Delegate** [MyModel]

View Controller A Mailboxes

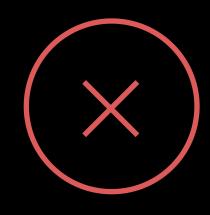

### View Controller B Messages

### View Controller C Detail

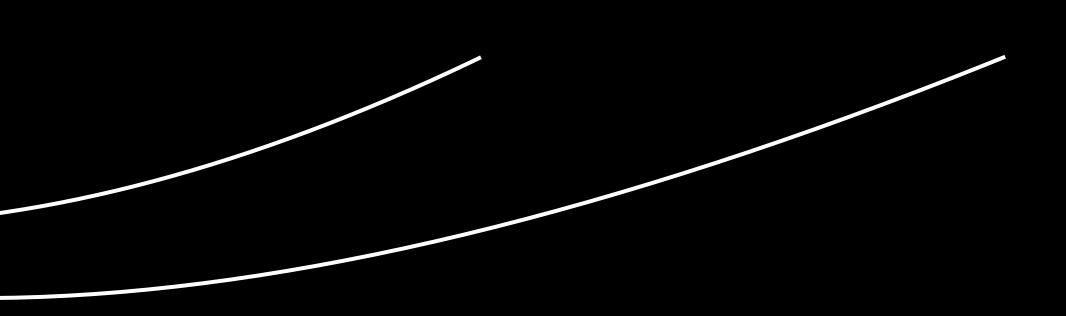

## Dependency Injection Pay it forward

### Application Delegate

MailboxesVC [Mailbox]()

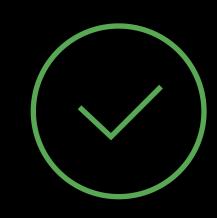

### MessagesVC MessageVC [Message]? Message?

## Dependency Injection Storyboard Segues

MailboxesVC var content = [MailBoxes]()

}

override func prepare(for segue: UIStoryboardSegue, sender: AnyObject?) { if let messagesVC = segue.destinationViewController as? MessagesViewController { messagesVC.content = model

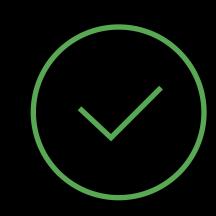

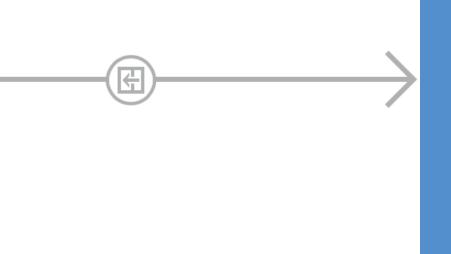

MessagesViewController var: [MyModel]?

## Dependency Injection Programatic presentation

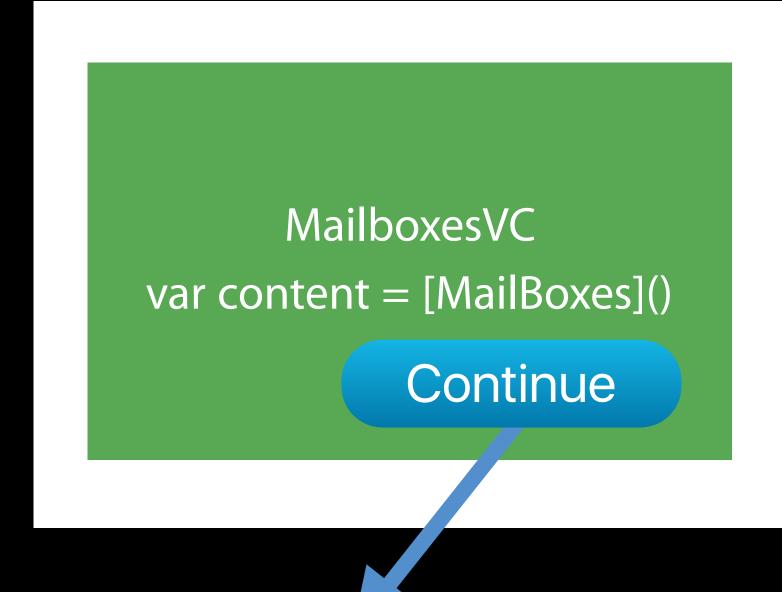

@IBAction func showDetailVC(sender: AnyObject?) { let detailVC = DetailVC() let index0fSelectedMessage = 0// ... let message = messages[index0fSelectedMessage]

detailVC.message = message

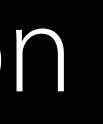

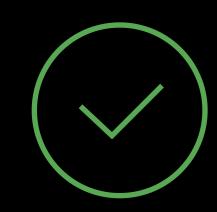

### MessagesViewController var: [MyModel]?

## Returning from the View Controller Coming back from Dependency Injection

Create and implement a Protocol

- UllmagePickerControllerDelegate
- MFMailComposeViewControllerDelegate

Pass a Closure to the Destination View Controller Pass Model Objects by Reference Unwind/Exit Segues, with prepareForSegue:

• Mark the delegate property as weak to prevent memory leaks to prevent circular references

## Previously at WWDC Flashback to 2015

Once upon a time, in a session room not that far away...

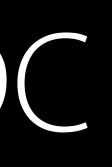

## WWDC2015 Modernizing existing apps with Swift

## WWDC2015Modernizing existing apps with Swift

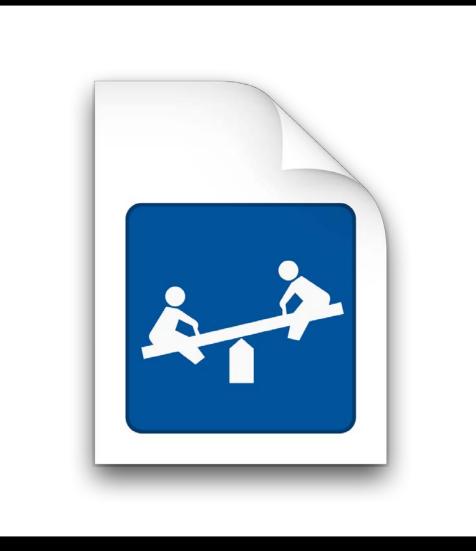

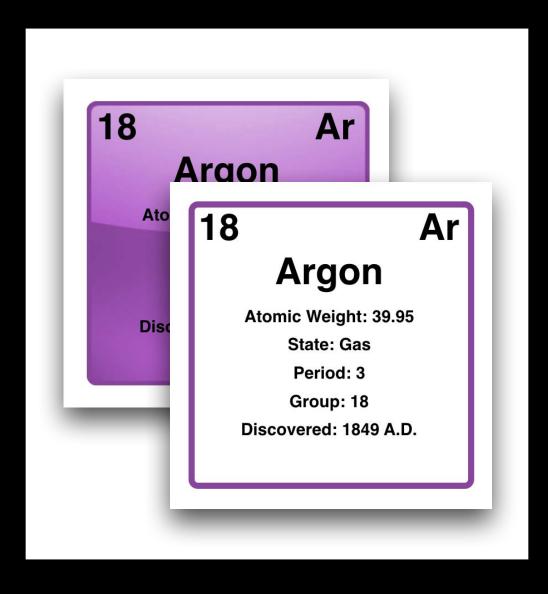

### Playgrounds

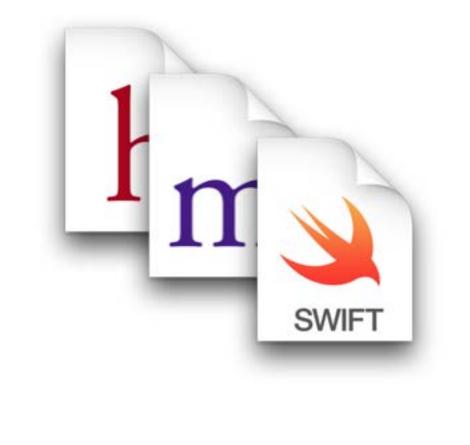

### Interoperability

### Modern Ul

## Live Playgrounds!

Betterthan !(Live Playgrounds)

### Demo TableViews in Live Playgrounds

The Needle? We like to move it, move it.

### Demo Summary Live Playground supporting API

Import the Playground Module

import PlaygroundSupport

Indefinite/Asynchronous Execution

PlaygroundPage.current.needsIndefiniteExecution = true

Assign a Live View

PlaygroundPage.current.liveView = customTableViewController.tableView

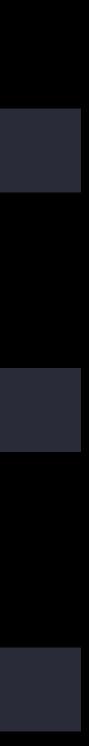

## Demo Summary Tips

Playground Sources and Resources

- Files dragged to these folders are copied, not referenced

• Methods, properties, and data types in the Sources folder must use the Public specifier

### Demo Summary Caches folder

Temporary data that can be recreated if it's missing Thumbnails Downloaded resources Purged when device under storage pressure

let fm = FileManager.default() let cacheUrl = fm.urlsForDirectory(.cachesDirectory, inDomains: .userDomainMask).last

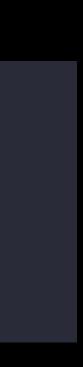

### URLSession Powerful and performant

Out-of-process networking Delegation and completion handlers Supported by tvOS, iOS, macOS, and watchOS platforms Backed by the expertise of our core networking engineers

NSURLSession: New Features and Best Pra

Networking for the Modern Internet

| actices | Pacific Heights | Thursday 10:00AM |
|---------|-----------------|------------------|
|         | Pacific Heights | Thursday 3:00PM  |

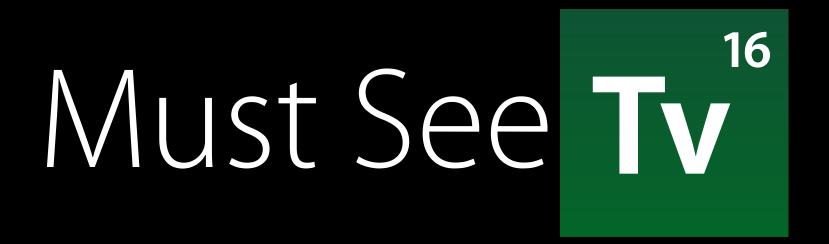

It's time to play the music, it's time to light the lights

### // tv0S Conditional Compilation

#if os(tv0S)

backgroundImageView.adjustsImageWhenAncestorFocused = true
#endif

## Adopting Additional Platforms Human Interface Guidelines

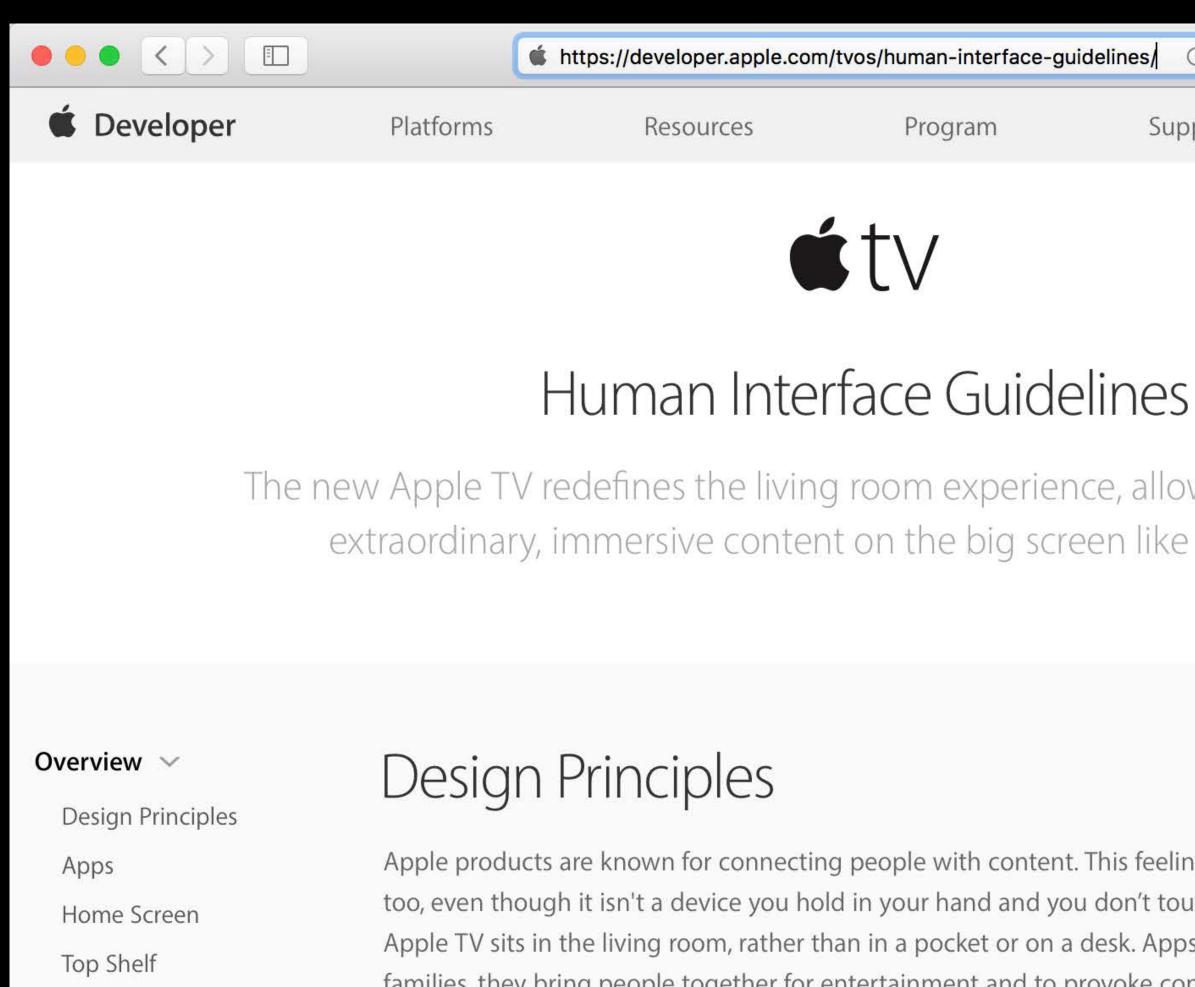

Focus and Parallax

### Display a menu

Apple products are known for connecting people with content. This feeling of connection is expected from Apple TV too, even though it isn't a device you hold in your hand and you don't touch the screen directly. In many households, Apple TV sits in the living room, rather than in a pocket or on a desk. Apps can be used by individuals or entire families, they bring people together for entertainment and to provoke conversation. Apple TV is a unique platform with unique design requirements. Whether you're building a game, a streaming media app, or a utility for the home, keep the following principles in mind as you imagine your app's identity.

| .com/tvos/human-interface-guid | delines 💍 🔿 | 0         |   |
|--------------------------------|-------------|-----------|---|
| Program                        | Support     | ① Account | Q |
|                                |             |           |   |

The new Apple TV redefines the living room experience, allowing you to deliver extraordinary, immersive content on the big screen like never before.

### Invoicing

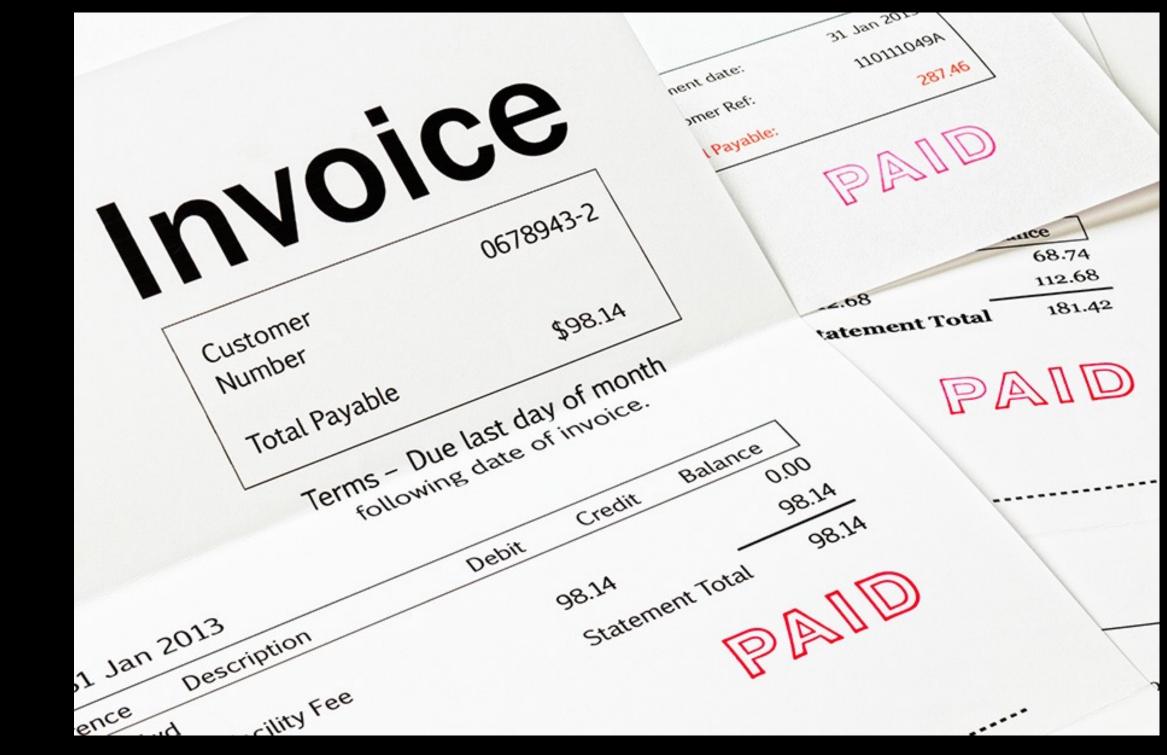

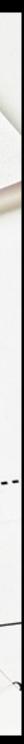

### Financial Charts

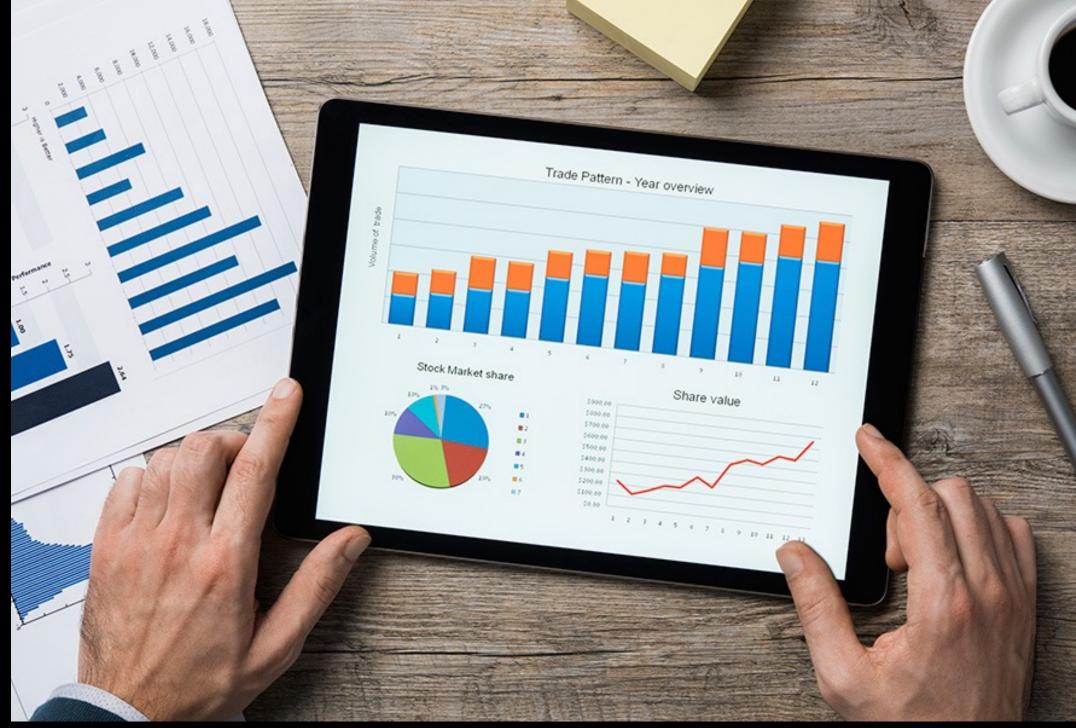

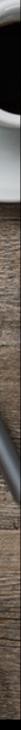

## Adding Platforms

Read and use our Human Interface Guidelines Design to the platform Pivot your data model

## Summary

Modernizing your app is an on-going process Rely on the frameworks Start today—No need to wait for Xcode 8 Live Playgrounds allow for more experimentation Architect your app with few inter-object dependencies

- Consider bringing your model layer to our other platforms, with platform-specific UI

### Related Sessions

What's New in Cocoa Touch

What's New in tvOS

What's New in watchOS 3

What's New in Swift

Crafting Modern Cocoa Apps

Increase Usage of Your App with Proactive

|               | Presidio        | Tuesday 1:40PM |
|---------------|-----------------|----------------|
|               | Presidio        | Tuesday 3:00PM |
|               | Presidio        | Tuesday 5:00PM |
|               | Presidio        | Tuesday 9:00AM |
|               | Pacific Heights | Friday 5:00PM  |
| e Suggestions | Mission         | Friday 1:40PM  |

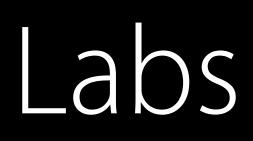

### Cocoa Touch Lab

Cocoa Lab

Interface Builder and Auto Layout Lab

UlKit and UlKit Animations Lab

Swift Open Hours

| Frameworks Lab A      | Wednesday 3:00PM |
|-----------------------|------------------|
| Frameworks Lab D      | Thursday 2:00PM  |
| Developer Tools Lab C | Friday 9:00AM    |
| Frameworks Lab C      | Thursday 1:00PM  |
| Developer Tools Lab A | Daily            |

More Information

# https://developer.apple.com/wwdc16/213

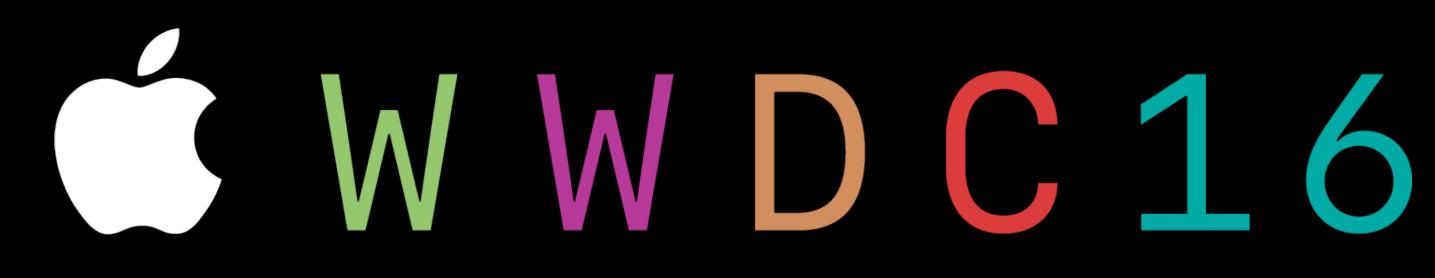